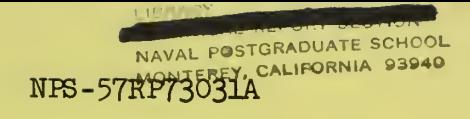

# NAVAL POSTGRADUATE SCHOOL '/ Monterey, California

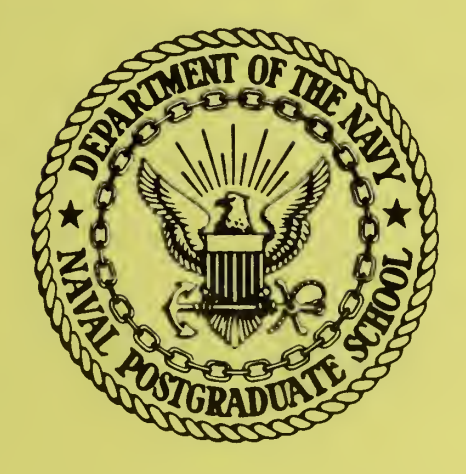

PODEMS - A POINT DEFENSE MISSILE **SIMULATION** 

by

Michael H. Redlin

March 1973

Approved for Public Release; Distribution Unlimited

FEDDOCS<br>D 208.1 D 208.14/2 NPS-57RP73031A

P.O. Box FIDADN L 202 - 2. NPS STRP 75-314 - 2

1UDLEY KNOX LIBRARY **AVAL POSTGRADUATE SCHOOL** MONTEREY CA 93943-5101

## NAVAL POSTGRADUATE SCHOOL Monterey, California

Rear Admiral Mason Freeman, USN Milton U. Clauser Milton U. Clauser<br>Superintendent Milton U. Clauser Superintendent

#### ABSTRACT

A Point Defense Missile Simulation has been developed. This report describes the concept of such a missile, the basic features of the simulation program including the integration routine and the jet reaction controllers, and provides a FORTRAN coded source program.

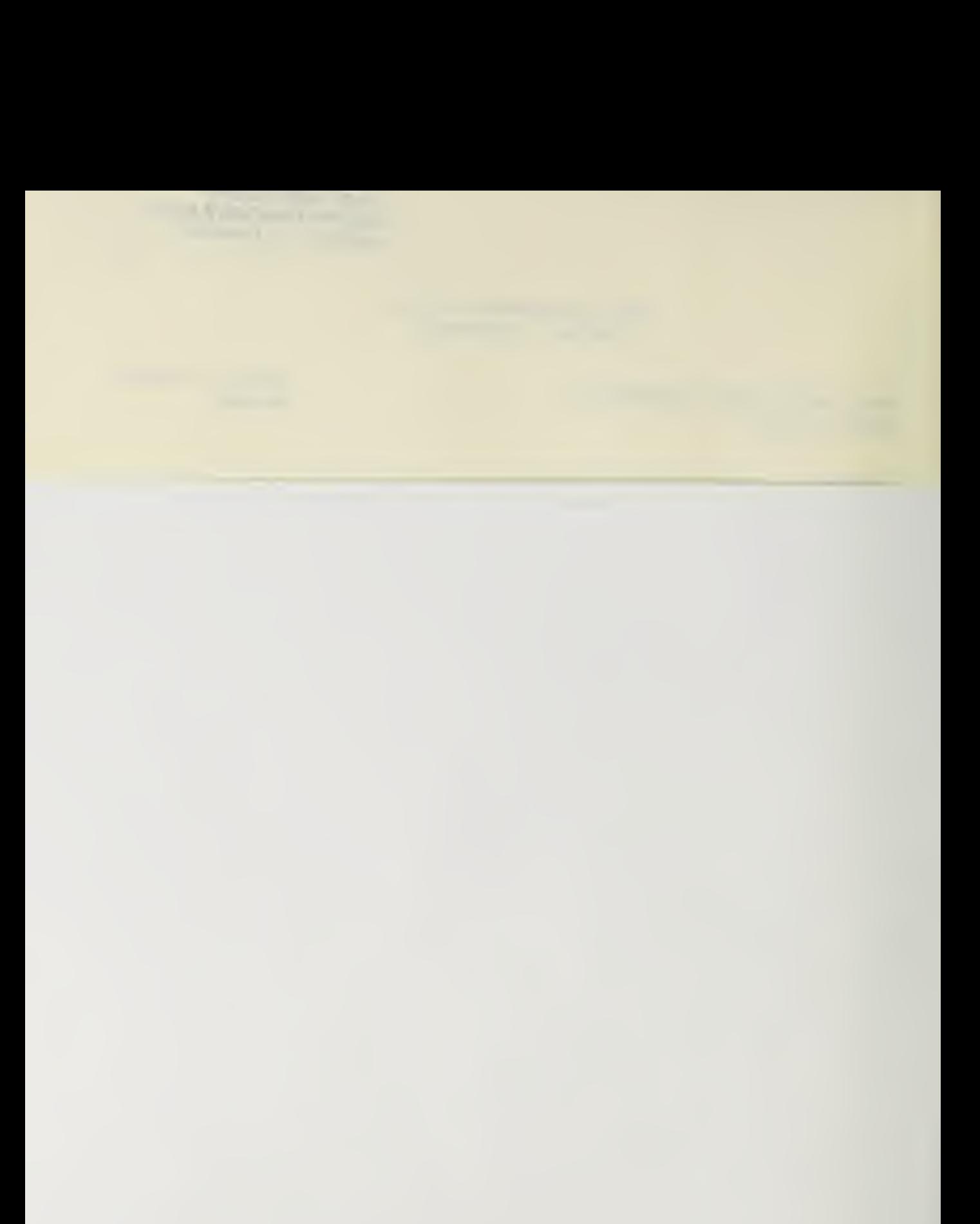

## TABLE OF CONTENTS

 $\sim$ 

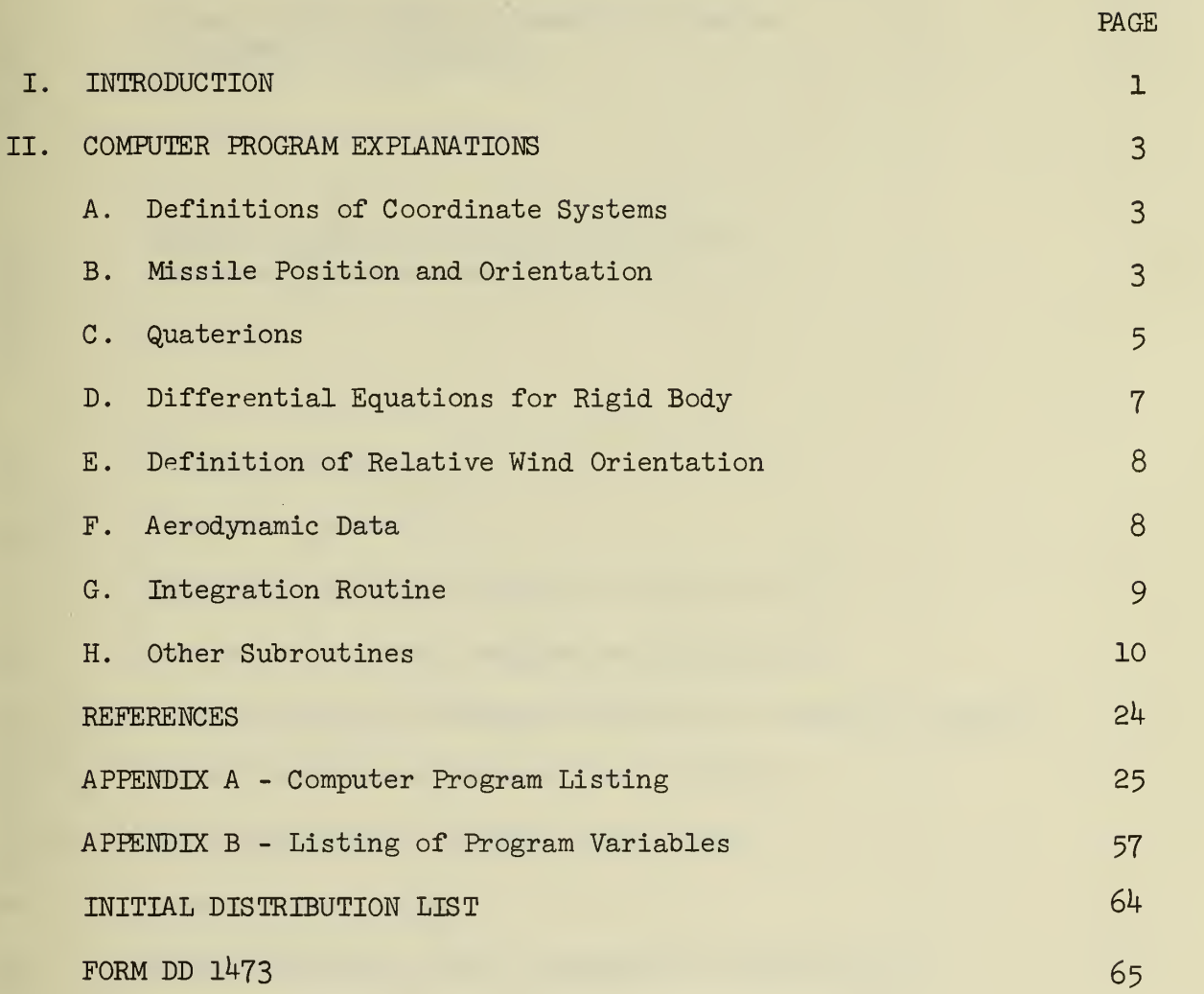

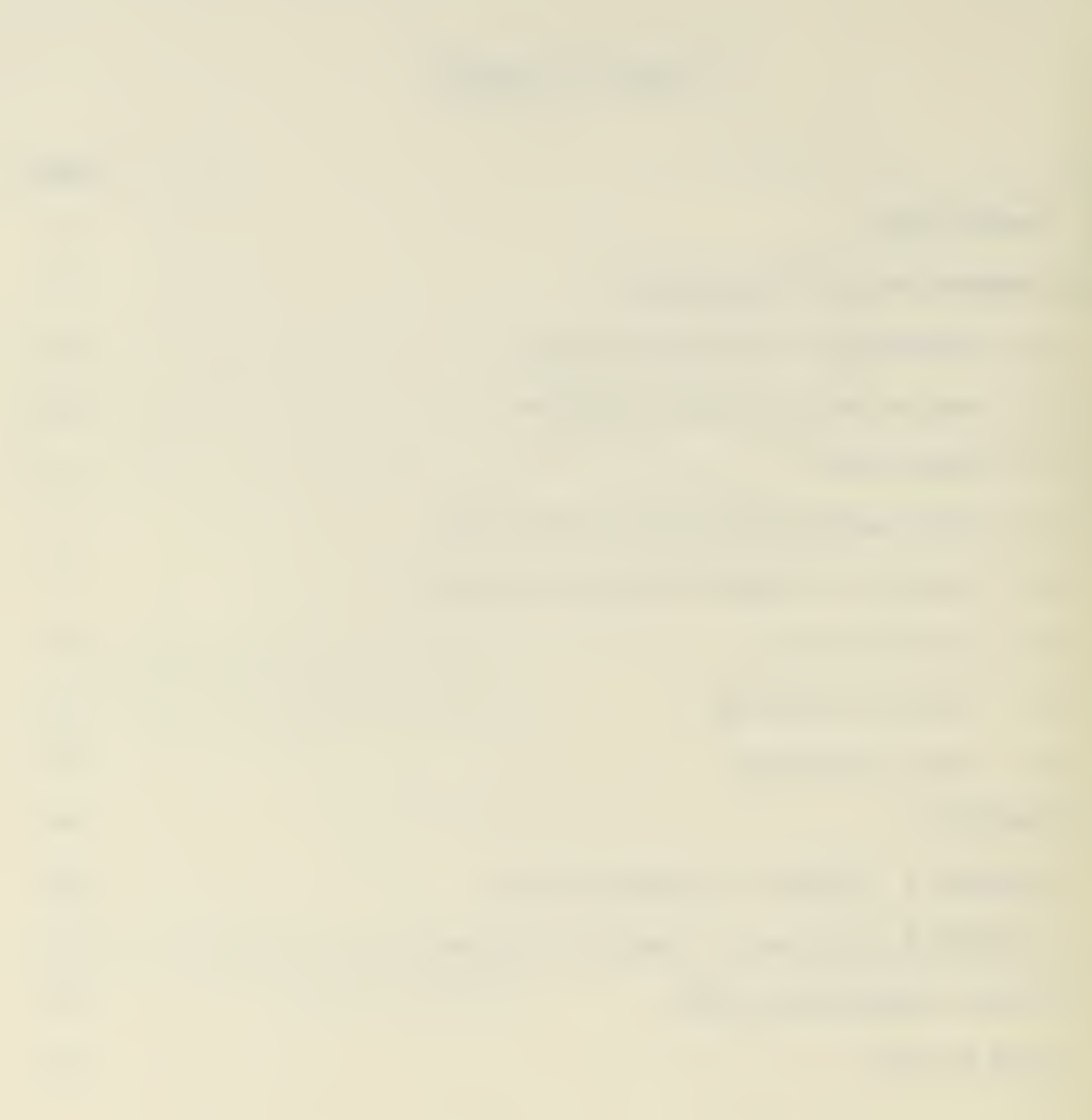

## LIST OF SYMBOLS

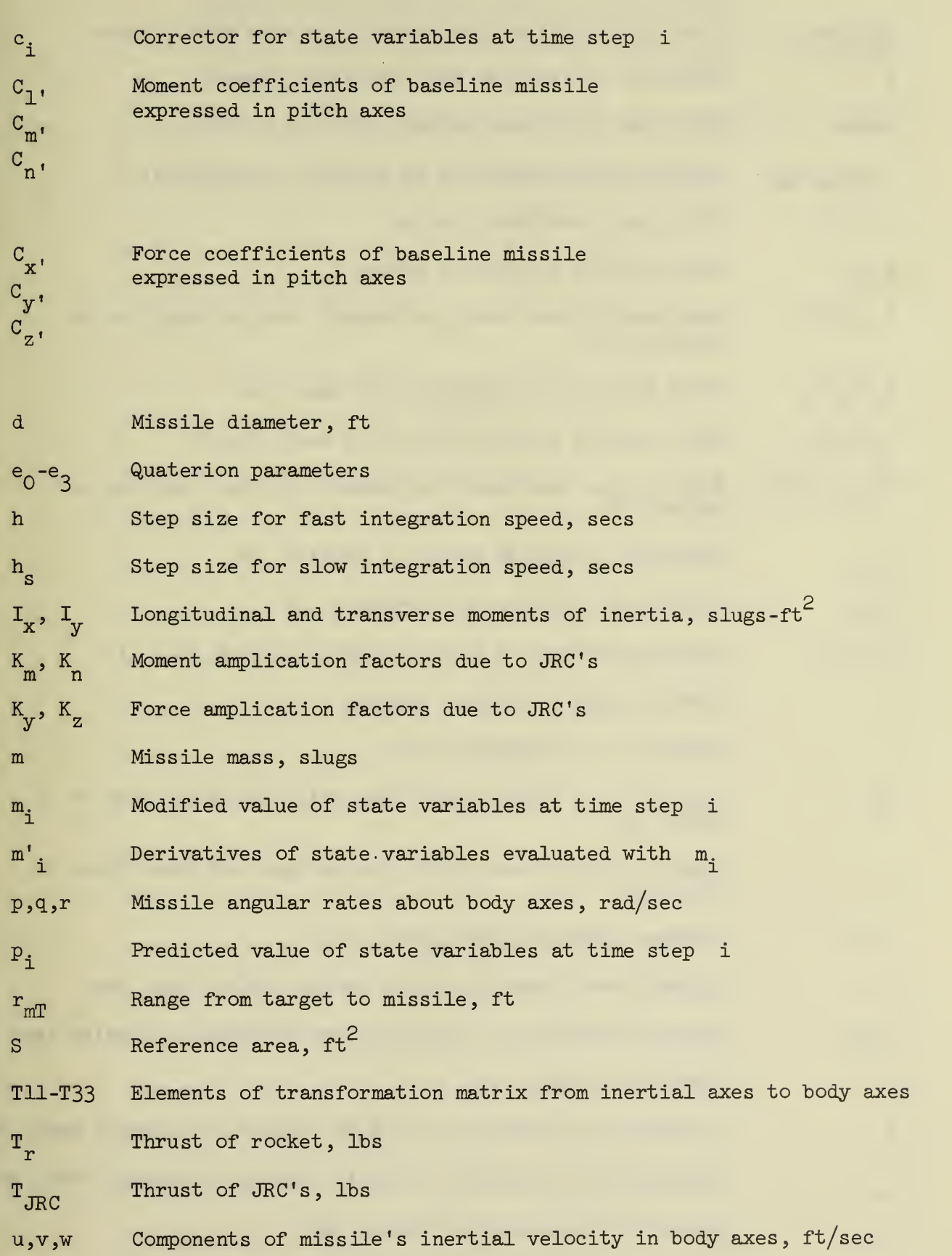

iii

 $\frac{1}{2}$ 

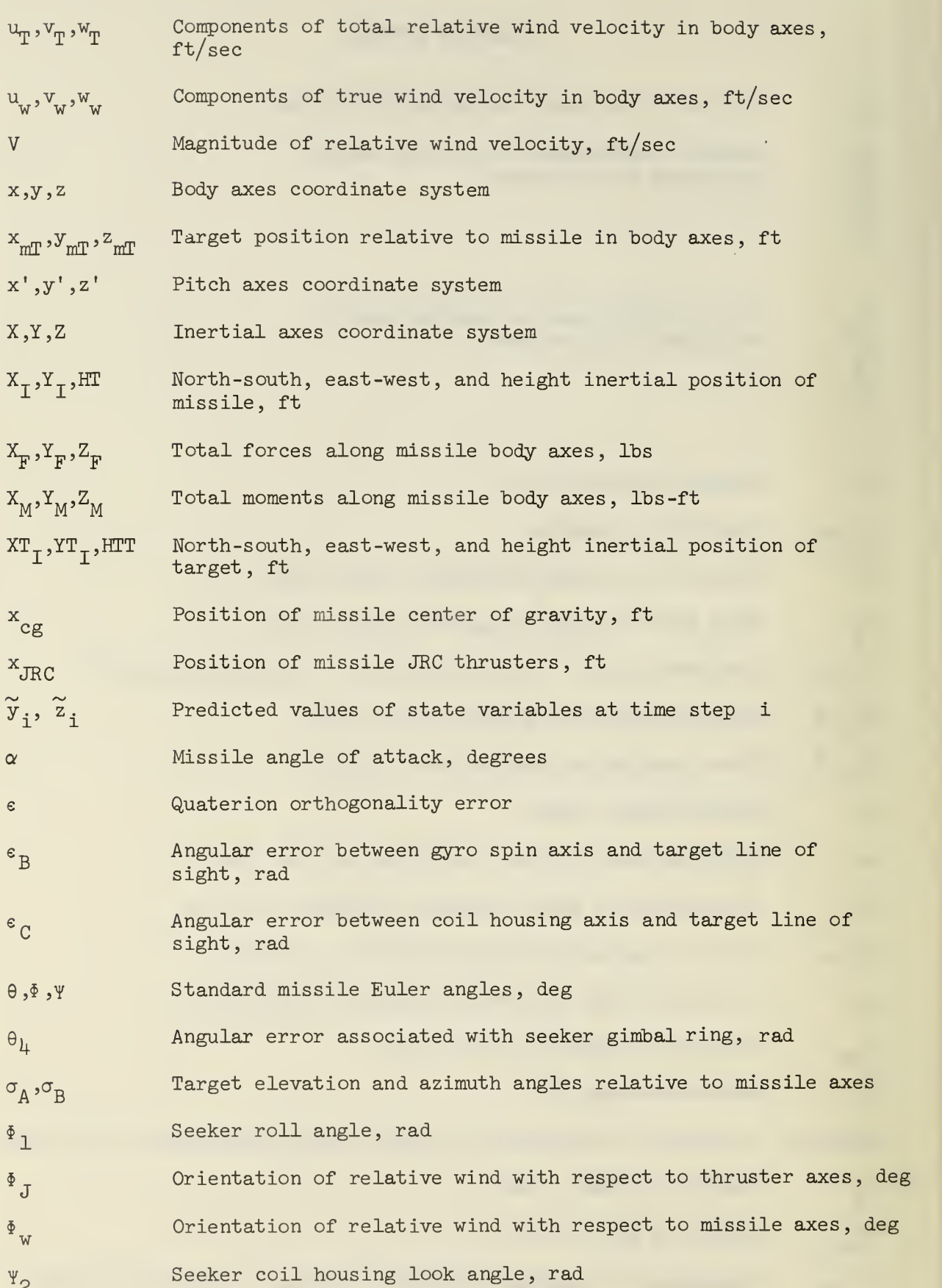

IV

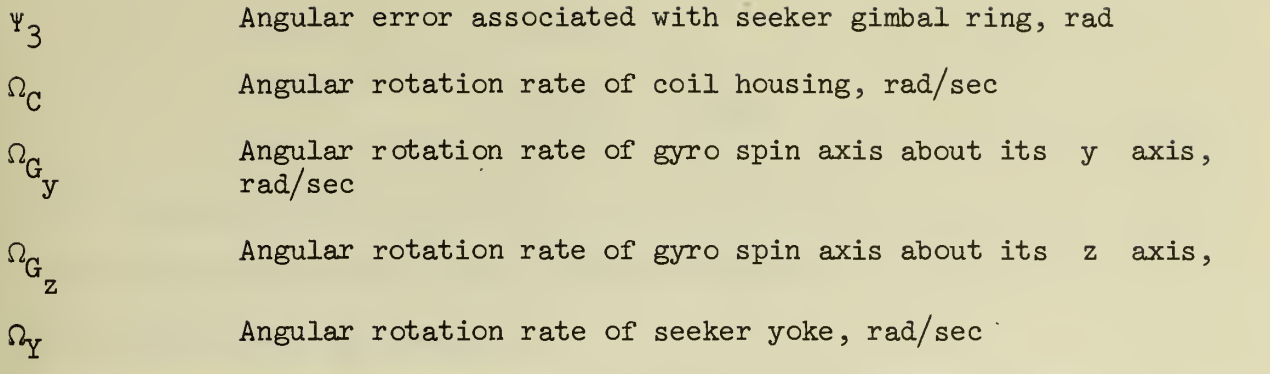

 $\sim$   $\sim$ 

 $\mathcal{L}$ 

 $\bar{v}$ 

## LIST OF FIGURES

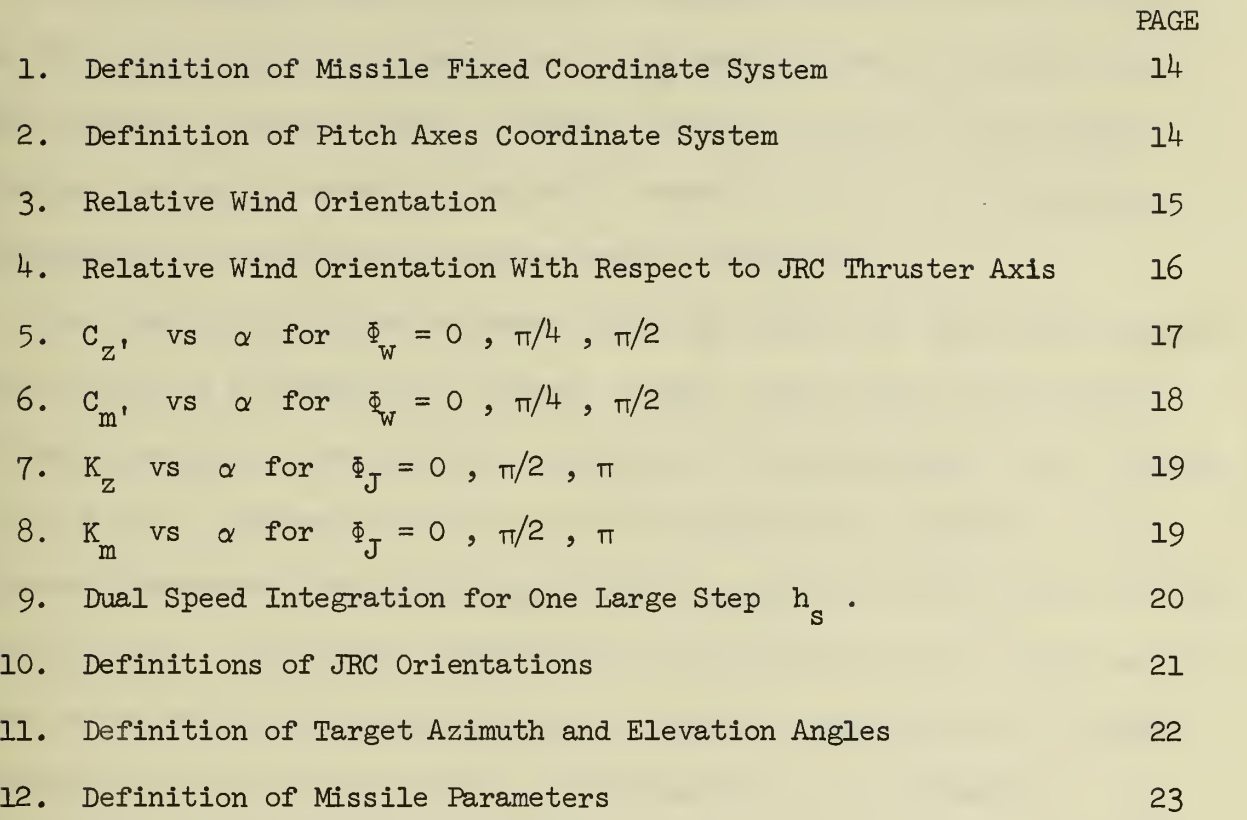

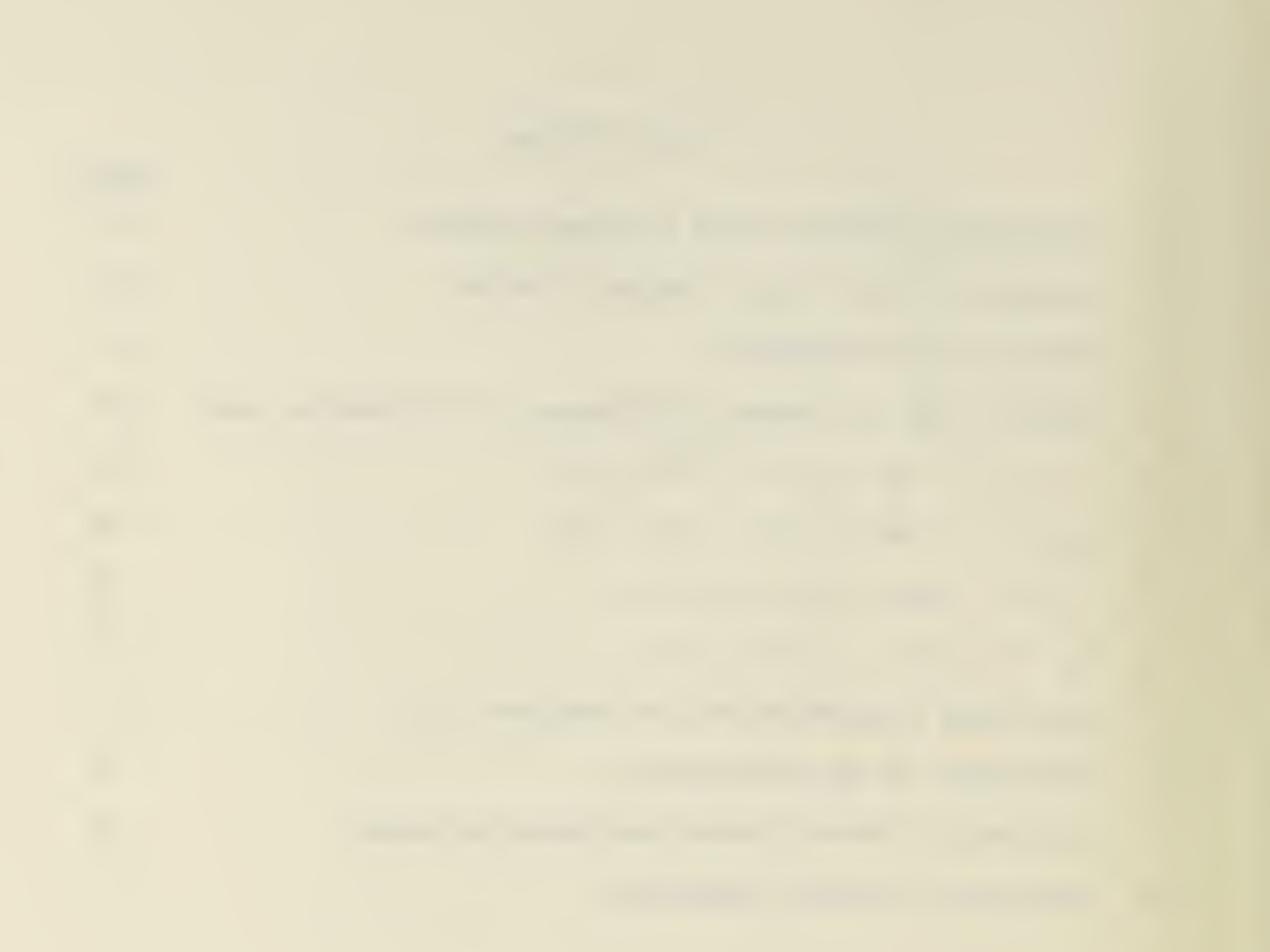

#### **INTRODUCTION**

A POint DEfense Missile Simulation (PODEMS) program has been developed and this report offers a description of its basic features, structure, and requirements. Although rather straight forward in nature, this program provides the basic framework from which further simulations of increased complexity and sophistication can be easily implemented.

The concept of a point defense missile as defined by this effort can be best understood by analyzing a typical flight. The seeker of the missile initially acquires a low-altitude, high speed, incoming target. The surfaceto-air missile launches vertically, and then immediately performs a rapid pitch-over maneuver toward the target with a consequent altitude gain of less than 500 feet. The primary controllers for this phase of the flight are two pairs of diametrically opposed jets (jet reaction controllers-JRC) aligned perpendicular to both one another and the missile axis of symmetry. Upon attainment of an approximately horizontal flight path, the primary controller of the missile transfers to typical aerodynamic surfaces (CANARDS) which then guide the missile to intercept. The maneuvers of lift-off and pitch-over, for which the time frame is  $1. - 1.5$  secs, are of primary interest and therefore are the object of this simulation.

The important features of the simulation are: acceptance of a vertical launch configuration, implementation of JRC controlled maneuvers, a detailed simulation of a large-look angle seeker, and a dual speed integration routine.

The basis of the simulation is a dual speed integration routine using Hamming's predictor -modifier-corrector formulation for the recursion equations. The user has the option of specifying which state variables are integrated with the two different steps size h and  $h<sub>s</sub>$  . Additionally, because of the singularities evident in the Euler angles, four quaterion parameters are

 $\mathbf 1$ 

employed to uniquely represent the missile attitude for all possible orientations.

All of the missile parameters, including the aerodynamic data for both the baseline missile and the JRC's, are listed within the report. However, the reader is cautioned against the assumption that a particular missile is being simulated for the data are only representative of this type of missile,

The intention of this effort was to provide a general basic structural program capable of simulating a missile as a rigid body with the specific subroutines for the aerodynamic data, rigid body parameters, etc. to be supplied by the user as required.

#### COMPUTER PROGRAM EXPLANATIONS

### A. Definitions of Coordinate Systems

1. Inertial Coordinate System

An inertially fixed coordinate system  $(X,Y,Z)$  is attached to the earth with the origin at ground zero, the X axis indicating north, the Y axis indicating east and the Z axis indicating the local vertical (positive downward )

#### 2. Missile Fixed Coordinate System

A body fixed coordinate system  $(x,y,z)$  is located with its origin at the missile center of gravity, the x axis as the missile's axis of symmetry (positive pointing forward), the y axis rotated negative  $45^{\circ}$  from the righthand pitch canard, and the z axis rotated accordingly. See Figure 1.

3. Pitch Axis Coordinate System

The origin and the x' axis of the pitch axes coordinate system  $(x',y',z')$  are coincident with their counterparts in the missile fixed axes system, while the z' axis always coincides with the projection of the relative wind vector onto the  $y$ , z plane. The angle  $\Phi$ , indicates the relative rotation of  $(x^{\prime},y^{\prime},z^{\prime})$  with respect to  $(x,y,z)$ . See Figure 2.

#### B. Missile Position and Orientation

The coordinates X, Y, HT locate the missile center of gravity with respect to the inertial coordinate system in the north-south, east-west, and height above ground zero directions respectively.

The orientation of the missile axes with respect to the inertial system is monitored using the standard Euler angles<sup>1</sup>  $\psi$ ,  $\theta$ ,  $\Phi$  (yaw, pitch, roll) with the order of rotation as given. The resulting transformation matrix from inertial coordinates to missile coordinates is

3

$$
\begin{bmatrix} x \\ y \\ z \end{bmatrix} = \begin{bmatrix} \text{I11} & \text{I12} & \text{I13} \\ \text{I21} & \text{I22} & \text{I23} \\ \text{I31} & \text{I32} & \text{I33} \end{bmatrix} \begin{bmatrix} x \\ y \\ z \end{bmatrix}
$$

where

T11 =  $\cos \psi \cos \theta$ T12 = sin  $\psi$  cos  $\theta$  $T13 = - \sin \theta$ T21 = cos  $\psi$  sin  $\theta$  sin  $\Phi$  - sin  $\Psi$  cos  $\Phi$ T22 = sin  $\Psi$  sin  $\theta$  sin  $\Phi$  + cos  $\Psi$  cos  $\Phi$  $T23 = \cos \theta \sin \Phi$ T31 = cos  $\psi$  sin  $\theta$  cos  $\Phi$  + sin  $\Psi$  sin  $\Phi$ T32 = sin  $\Psi$  sin  $\theta$  cos  $\Phi$  - cos  $\Psi$  sin  $\Phi$  $T33 = \cos \theta \cos \Phi$ 

In the actual simulation, the Euler angles are not employed because of their singularity at  $\theta = +90$ .; however they are calculated and outputed to aid the program user in visualization of the missile orientation. The following equalities define the Euler angles when  $\theta \neq +90$ .:

$$
\theta = \sin^{-1} (-T13)
$$
  
\n $\psi = \tan^{-1} (T12/T11)$  (4 quadrant tan<sup>-1</sup>)  
\n $\Phi = \tan^{-1} (T23/T33)$  (4 quadrant tan<sup>-1</sup>)

However, when  $\theta = \pm 90$ .,  $\psi$  and  $\Phi$  are undefined and the following convention is adopted

$$
\Psi = 0
$$
  
\n $\Phi = \tan^{-1} (T21, T31)$  (4 quadrant tan<sup>-1</sup>)

# C. Quaterions<sup>2</sup>

To avoid the singularity of the Euler angles at  $\theta = \pm 90$ . the quaterion system of four coordinates is adopted. The introduction of an extra coordinate into the system removes the singularity but requires the addition of a constraint equation on the four parameters.

The four coordinates are  $e_0^2$ , $e_1^2$ , $e_2^2$ , $e_3^2$  with the constraint of  $e_0^2 + e_1^2$  +  $e_2^2 + e_3^2 = 1$  (orthogonality). The elements of the previously mentioned transformation matrix are functions of these coordinates

> T11 =  $e_0^2 + e_1^2 - e_2^2 - e_3^2$  $\texttt{TI2 = 2(e_1e_2 + e_0e_3)}$  $\text{m3 = 2(e_1e_3 - e_0e_2)}$  $T21 = 2(e_1e_2 - e_0e_3)$ T22 =  $e_0^2 + e_2^2 - e_1^2 - e_3^2$  $T23 = 2(e_2e_3 + e_0e_1)$ T31 = 2( $e_1e_3 + e_0e_2$ ) T32 = 2( $e_2e_3 - e_0e_1$ ) T33 =  $e_0^2 + e_3^2 - e_1^2 - e_2^2$

The differential equations for the quaterion parameters as functions of the missile angular rates  $(p,q,r)$  are:

$$
\dot{e}_0 = -\frac{1}{2} (e_1 p + e_2 q + e_3 r)
$$
\n
$$
\dot{e}_1 = \frac{1}{2} (e_0 p - e_3 q + e_2 r)
$$
\n
$$
\dot{e}_2 = \frac{1}{2} (e_3 p + e_0 q - e_1 r)
$$
\n
$$
\dot{e}_3 = \frac{1}{2} (-e_2 p + e_1 q + e_0 r)
$$

Mechanization of the constraint equation is achieved by defining an error

$$
\varepsilon = 1 - (e_0^2 + e_1^2 + e_2^2 + e_3^2)
$$

which is a measure of the violation of the constraint and applying a correction factor to each differential equation which reduces the error. With a value of K = 1 the equations remain correctly constrained within  $|\epsilon| \le 10^{-6}$ .

$$
\dot{e}_0 = -\frac{1}{2} (e_1 p + e_2 q + e_3 r) + Ke_0 \varepsilon
$$
\n
$$
\dot{e}_1 = \frac{1}{2} (e_0 p - e_3 q + e_2 r) + Ke_1 \varepsilon
$$
\n
$$
\dot{e}_2 = \frac{1}{2} (e_3 p + e_0 q - e_1 r) + Ke_2 \varepsilon
$$
\n
$$
\dot{e}_3 = \frac{1}{2} (-e_2 p + e_1 q + e_0 r) + Ke_3 \varepsilon
$$

The required initial conditions on  ${\rm e}_{{\rm 0}}$  ,  ${\rm e}_{{\rm 1}}$  ,  ${\rm e}_{{\rm 2}}$  ,  ${\rm e}_{{\rm 3}}$  are given as functions of the initial  $\psi$ ,  $\theta$ ,  $\Phi$  by

$$
e_0 = \cos (\psi/2) \cos (\theta/2) \cos (\Phi/2) + \sin (\psi/2) \sin (\theta/2) \sin (\Phi/2) .
$$
  
\n
$$
e_1 = \cos (\psi/2) \cos (\theta/2) \sin (\Phi/2) - \sin (\psi/2) \sin (\theta/2) \cos (\Phi/2)
$$
  
\n
$$
e_2 = \cos (\psi/2) \sin (\theta/2) \cos (\Phi/2) + \sin (\psi/2) \cos (\theta/2) \sin (\Phi/2)
$$
  
\n
$$
e_3 = - \cos (\psi/2) \sin (\theta/2) \sin (\Phi/2) + \sin (\psi/2) \cos (\theta/2) \cos (\Phi/2)
$$

#### D. Differential Equations for Rigid Body

With  $\texttt{X}_{_{\textbf{F}}}$  ,  $\texttt{Y}_{_{\textbf{F}}}$  ,  $\texttt{Z}_{_{\textbf{F}}}$  defined as the total forces on the missile expressed  $\blacksquare$ in missile axes  $\mathtt{x,y,z}$  respectively and  $\mathtt{X}_\mathtt{M}$  ,  $\mathtt{Y}_\mathtt{M}$  ,  $\mathtt{Z}_\mathtt{M}$  defined as the total moments about the missile center of gravity expressed in the same axis system, the differential equations of motion are:

$$
\dot{u} = rv - qw + X_F/m
$$
\n
$$
\dot{v} = pw - ru + Y_F/m
$$
\n
$$
\dot{w} = qu - pv + Z_F/m
$$
\n
$$
\dot{p} = \frac{X_M}{T_x}
$$
\n
$$
\dot{q} = -\frac{pr (T_x - T_y) + Y_M}{T_y}
$$
\n
$$
\dot{r} = +\frac{pq (T_x - T_y) + Z_M}{T_y}
$$

$$
\begin{bmatrix} x_1 \\ y_1 \\ \vdots \\ y_n \end{bmatrix} = \begin{bmatrix} 1 \\ 1 \\ 1 \end{bmatrix} \begin{bmatrix} u \\ v \\ v \end{bmatrix}
$$

 $e_0 = - \frac{1}{2} (e_1 p + e_2 q + e_3 r) + Ke_0 \epsilon$  $e_2 = \frac{1}{2} (e_0 p - e_3 q + e_2 r) + K e_1 \varepsilon$  $e_3 = \frac{1}{2} (e_3 p + e_0 q - e_1 r) + K e_2 g$  $\nu_4 = \frac{1}{2}$  (- e<sub>2</sub>p + e<sub>1</sub>q + e<sub>0</sub>r) + Ke<sub>3</sub><sup>e</sup>

It is assumed that the missile is symmetric about the x axis, no cross products of inertia exist and  $I_y = I_z$ .  $T^{-1} = T$  where T is the transformation matrix from  $(X,Y,Z)$  to  $(x,y,z)$ .

#### E . Definition of the Relative Wind Orientation

Two angles  $\alpha$  and  $\delta_{\alpha}$  define the orientation of the relative wind vector with respect to the missile axis system as shown in Figure 3, where  $u_m$ ,  $v_m$ ,  $w_T$  are the  $x, y, z$  components of the resultant wind and  $V = (u_T^2 + v_T^2 + w_T^2)^{\frac{1}{2}}$ . Along each axis the resultant wind component is the difference of the missile inertial velocity and the true wind for that axis.

> $u_{\mathbf{p}} = u - u_{\mathbf{w}}$  $v_{\text{T}} = v - v_{\text{w}}$  $w_T = w - w_W$

Additionally,  $\Phi_T$  defines the orientation of the resultant wind with respect to each individual JRC (Jet Reaction Controller). Positive  $\, \Phi_{\bf J} \,$  is defined as shown in Figure  $4$ .

#### F. Aerodynamic Data

The missile aerodynamics are divided into two distinct categories: (l) aerodynamic coefficients for the baseline missile (no JRC) and (2) amplification factors which represent the effect of the JRC thrusters. Both sets of data are functionally dependent on  $\alpha$  and either  $\Phi_{_{\rm W}}$  or  $\Phi_{_{\rm J}}$  but not on Mach number.

The baseline aerodynamic coefficients  $C_{x}$ , ,  $C_{y}$ , ,  $C_{z}$ , ,  $C_{\ell}$ , ,  $C_{m}$ , ,  $C_{n}$ , are given as shown in Figures 5-6. For the present simulation  $C_{x^{\dagger}} = C_{y^{\dagger}} = C_{\ell} =$  $C_{n}$  = 0.

The effects of the JRC thrusters are summarized by amplification factors as follows ( y force and moment amplification factors are used as examples)

$$
K_{y} = \frac{Y_{F}|_{JRC \text{ on}} - Y_{F}|_{JRC \text{ off}}}{T_{JRC}}
$$

$$
K_{\rm m} = \frac{Y_{\rm M}|_{\rm JRC \ on} - Y_{\rm M}|_{\rm JRC \ off}}{T_{\rm JRC} (x_{\rm JRC})}
$$

The specific values of  $K_{\textrm{y}}$  ,  $K_{\textrm{z}}$  ,  $K_{\textrm{m}}$  ,  $K_{\textrm{n}}$  as programmed are shown in Figures 7-8. For this simulation  $K_y = K_n = 0$ . Additionally, the effects of the JRC jets are assumed to be independent.

# G. Integration Routine<sup>3</sup>

Hamming's predictor, modifier, corrector set of recursion equations are used for the dual speed numerical integration of the problem state variables The following is a brief explanation of the equations.

For a system of n ordinary differential equations

$$
y' = f(x,y)
$$

where

$$
y' = dy/dx ,
$$

a sequence of the solution variables

$$
y_i = y(x_i)
$$
 i = 1, 2, ...

can be expressed as a function of previous  $y_i$  and  $y_i$ , . With  $h = x_{i+1} - x_i$  Hammings method is:

**PREDICT:** 
$$
p_{i+1} = y_{i-3} + \frac{l_{ih}}{3} (2y_i^* - y_{i-1}^* + 2y_{i-2}^*)
$$

MDIFY: 
$$
m_{i+1} = p_{i+1} - \frac{112}{121} (p_i - c_i)
$$

$$
m_{i+1}^{\prime} = f(x_{i+1}, m_{i+1})
$$
  
\ncor $m_{i+1}^{\prime} = \frac{1}{8} [9y_i - y_{i-2} + 3h(m_{i+1}^{\prime})$ 

$$
\mathcal{L} = \{ \mathcal{L} \in \mathcal{L} \mid \mathcal{L} \in \mathcal{L} \}
$$

$$
+ 2y_{i}^{*} - y_{i-1}^{*})
$$

FINAL VALUE:  $y_{i+1} = c_{i+1} + \frac{9}{121} (p_{i+1} - c_{i+1})$ 

Each advance of h in the independent variable x requires two evaluations of y' , once for the predictor and once for the corrector. The method is numerically stable with truncation errors to the order of  $h^5$ .

The values of y and y' from the past three intervals are necessary, thus a starting technique is required. The conventional application of a 4th order Runge-Kutta integration method on the first three steps was discarded in favor of calculating the required state variables by a Euler backstep. Specifically, for  $i = 0$ ,

> $y_{-3} = y_0 - 3hy_0'$  $y_{-2} = y_0 - 2hy_0'$  $y_{-1} = y_0 - h y_0'$  $y_{-2}^{\prime} = y_{-1}^{\prime} = y_0^{\prime}$

This method suffers from inaccuracy when  $y'_{2}$  and  $y'_{1}$  differ appreciably from  $y_0'$ . However, in this simulation, no variation in the solution was detected from the application of the less accurate Euler backstep when compared with a Runge-Kutta starter.

An additional complexity was introduced by the requirement of a dual speed integration algorithm because of computational time considerations. Now there are two systems of differential equations:

$$
y' = f(x,y,z)
$$
  

$$
z' = f(x,y,z)
$$

with the <sup>z</sup> equations requiring smaller time steps than the y equations for the same accuracy criteria. With  $h$  and  $h_c$  defined as the smaller

10

and larger step sizes respectively, figure 9 depicts the sequencing of the algorithm for one step of  $h_{\rm g}$  . A ratio of  $h_{\rm g}/h$  = 5 is chosen for illustration although this is variable at the operator's option.

#### H. Other Subroutines

#### CONTROL SYSTEM

The JRC's were assumed to be the primary controlling elements for the initial missile trajectory and, therefore, the canard deflection are identically zero for this phase of the flight.

Two control equations govern the action of the JRC\*s, one for each pair of opposing jets. Figure 10 defines the jet numbers and orientations. For illustration the control of jets 1 and 3 is presented. A variable FRMTZ is defined as a function of missile -target relative position and rates. The exact specification for this equation is the operators responsibility. When FRMTZ  $> 0$  jet 3 is on while jet 1 is off. If FRMTZ  $< 0$  the reverse is true, and when  $\tt PRMTZ = 0$  both jets are off.

As an example of a possible control equation consider

$$
PRMTZ = \sigma_A + K \dot{\sigma}_A
$$

where  $\sigma_{\Lambda}$  is defined in Figure 11. SEEKER

This program incorporates a simulation of a large look angle version of a present day seeker. The simulation was supplied by the manufacturer and was only slightly modified to interface correctly. The system description will not be discussed here, only the inputs and outputs of the subroutine.

The following information is required by subroutine SEEKER:  $X_T$  ,  $Y_T$  , HT ,  $XT_T$ ,  $YT_T$ ,  $HTT$ ,  $[T]$ ,  $p$ ,  $q$ ,  $r$ ,  $p$ ,  $\dot{q}$ ,  $\dot{r}$ . The subroutine returns:  $\Phi_1$ ,  $\Psi_2$ ,  $\Psi_3$ ,  $\theta_\mu$ ,  $\epsilon_B$ ,  $\epsilon_C$ ,  $\Phi_1$ ,  $\Psi_2$ ,  $\Omega_g$ ,  $\Omega_C$ ,  $\Omega_{G_{\nabla}}$ ,  $\Omega_{G_{\nabla}}$  for outputting if y z desired.

11

#### RIGID BODY PARAMETERS

All rigid body parameters (mass,  $I_x$ ,  $I_y$ , C.G. position) are linearly interpolated between the initial values at lift-off and the final values when the missile thrust motor is expended. The instantaneous position of the center of gravity  $\ x_{cg}^{}$  is defined relative to the reference point for the aerodynamic data as in Figure 12. The following table indicates the parameters as used in the program.

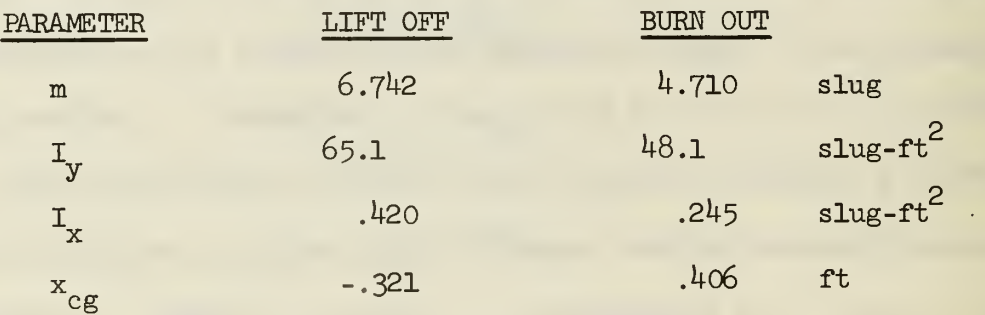

$$
S = .13635 \text{ ft}^{2}
$$
  
\n
$$
d = .4167 \text{ ft}
$$
  
\n
$$
x_{\text{JRC}} = 2.434 \text{ ft}
$$
  
\n
$$
T_{\text{JRC}} = 400.1 \text{ bs}
$$
  
\n
$$
T_{\text{r}} = 3000.1 \text{ bs}
$$

 $4$  ATMOS PHERE  $4$ 

Both the density and acoustical velocity of air as functions of height are generated within ATMOS. A linear interpolation of these parameters is based on data from an ICAO Standard Atmosphere Table at heights of 0. and 1000. ft,

Additionally values for the X and Y components of surface winds maybe entered as constant or functions of altitude depending on the operator's preference.

## TARGET

Subroutine target calculates the time history trajectory of the target as a function of its initial inertial position, constant inertial velocity components and time.

## THRUST

Missile thrust is assumed to be a constant THR for a duration of burn TBURN, after which  $THR = 0$ .

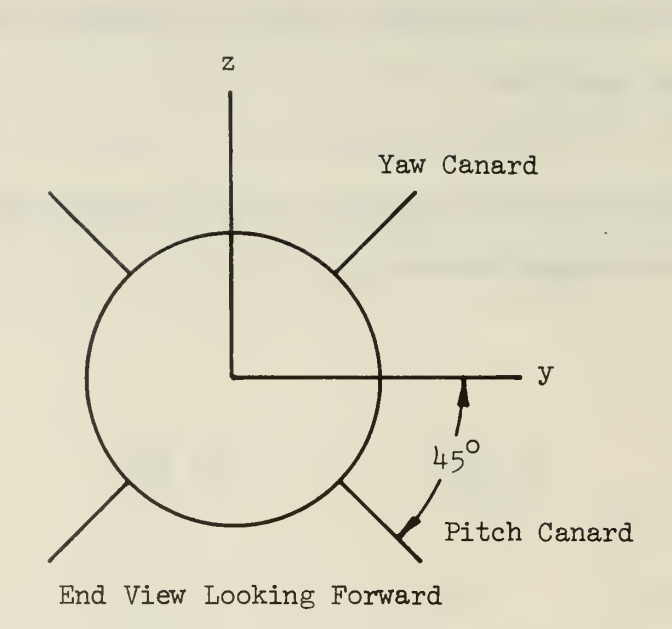

Figure 1. Definition of Missile Fixed Coordinate System

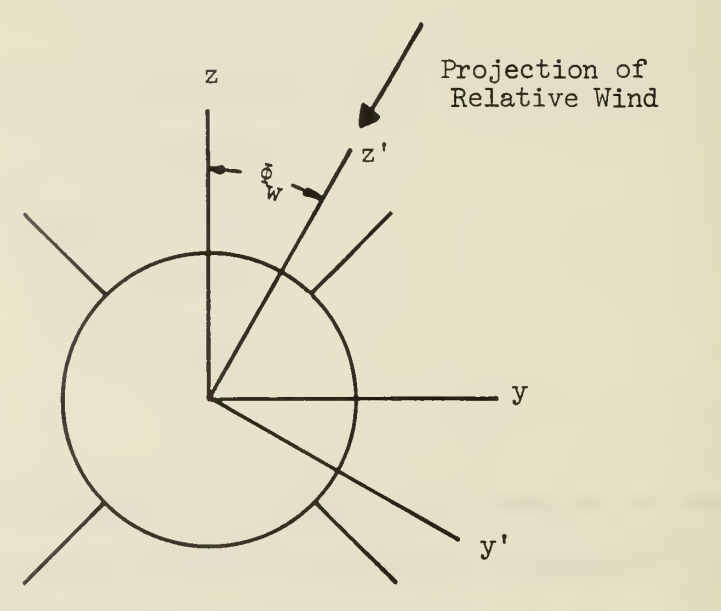

End View Looking Forward

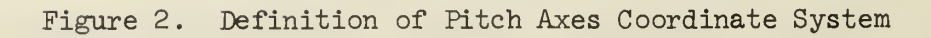

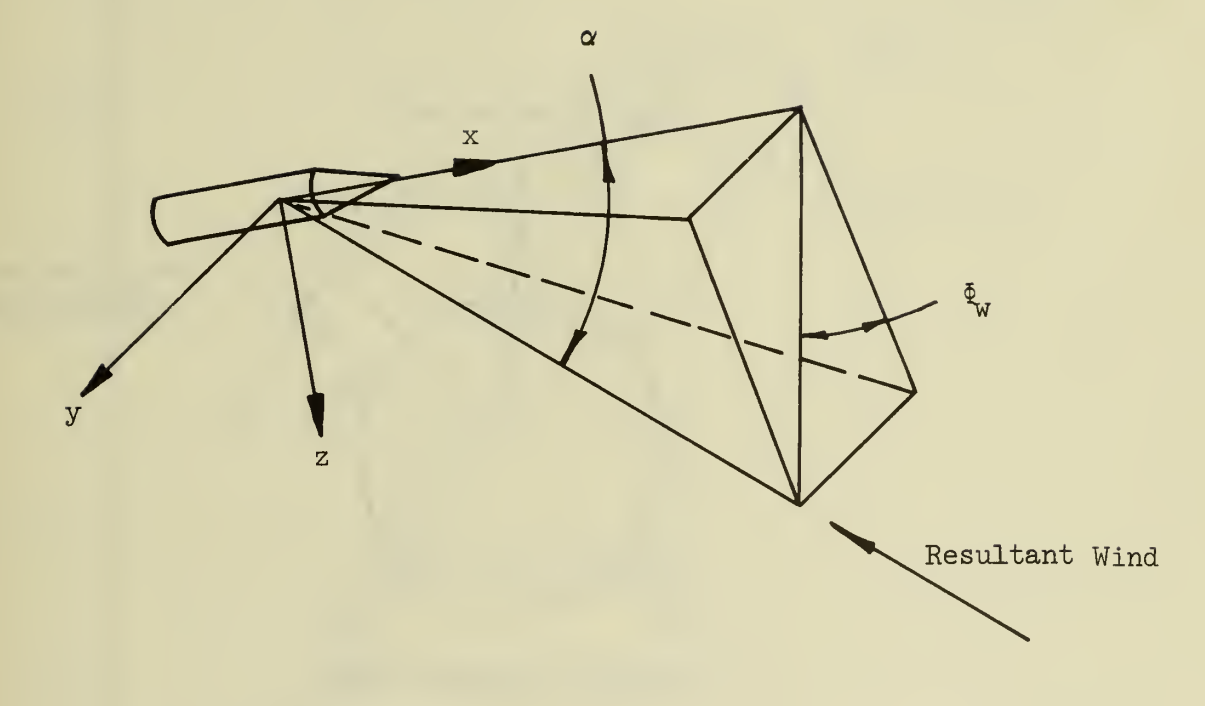

$$
\alpha = \cos^{-1} (u_{\text{T}}/V)
$$
  
\n
$$
\phi_{\text{w}} = \cos^{-1} (w_{\text{T}}/(v_{\text{T}}^{2} + w_{\text{T}}^{2})^{\frac{1}{2}})
$$
  
\nIf  $\alpha = 0$ ,  $\phi_{\text{w}} \equiv 0$ 

Figure 3. Relative Wind Orientation

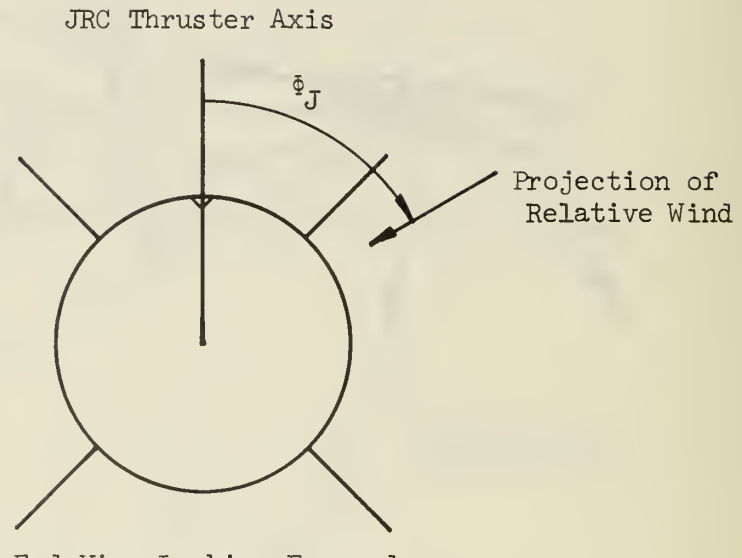

End View Looking Forward

Figure 4. Relative Wind Orientation With Respect to the JRC Thruster Axis.

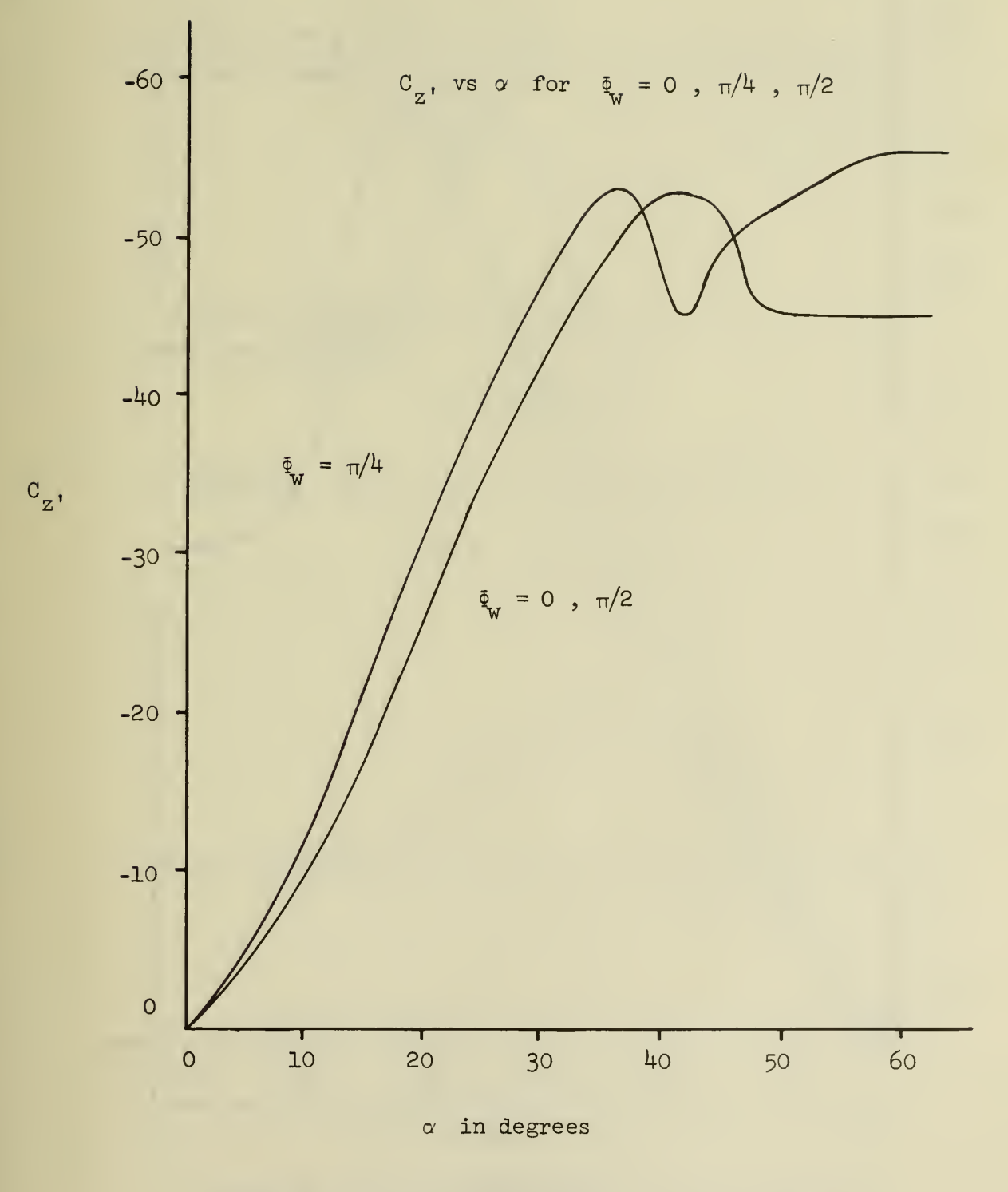

Figure 5.  $C_{Z}$ , vs  $\alpha$  for  $\Phi_{W} = 0$ ,  $\pi/4$ ,  $\pi/2$ .

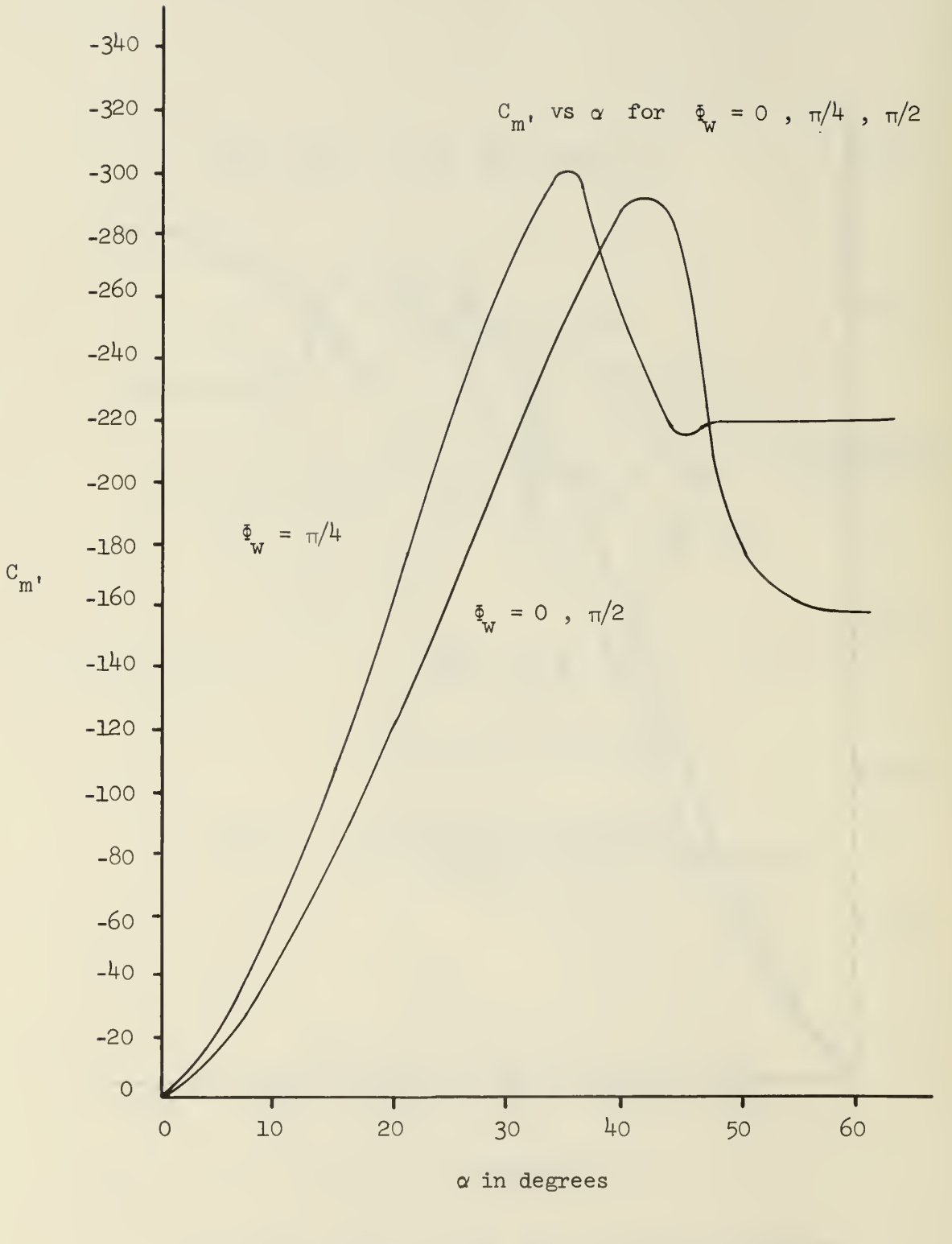

Figure 6.  $C_m$ , vs  $\alpha$  for  $\Phi_w = 0$ ,  $\pi/4$ ,  $\pi/2$ .

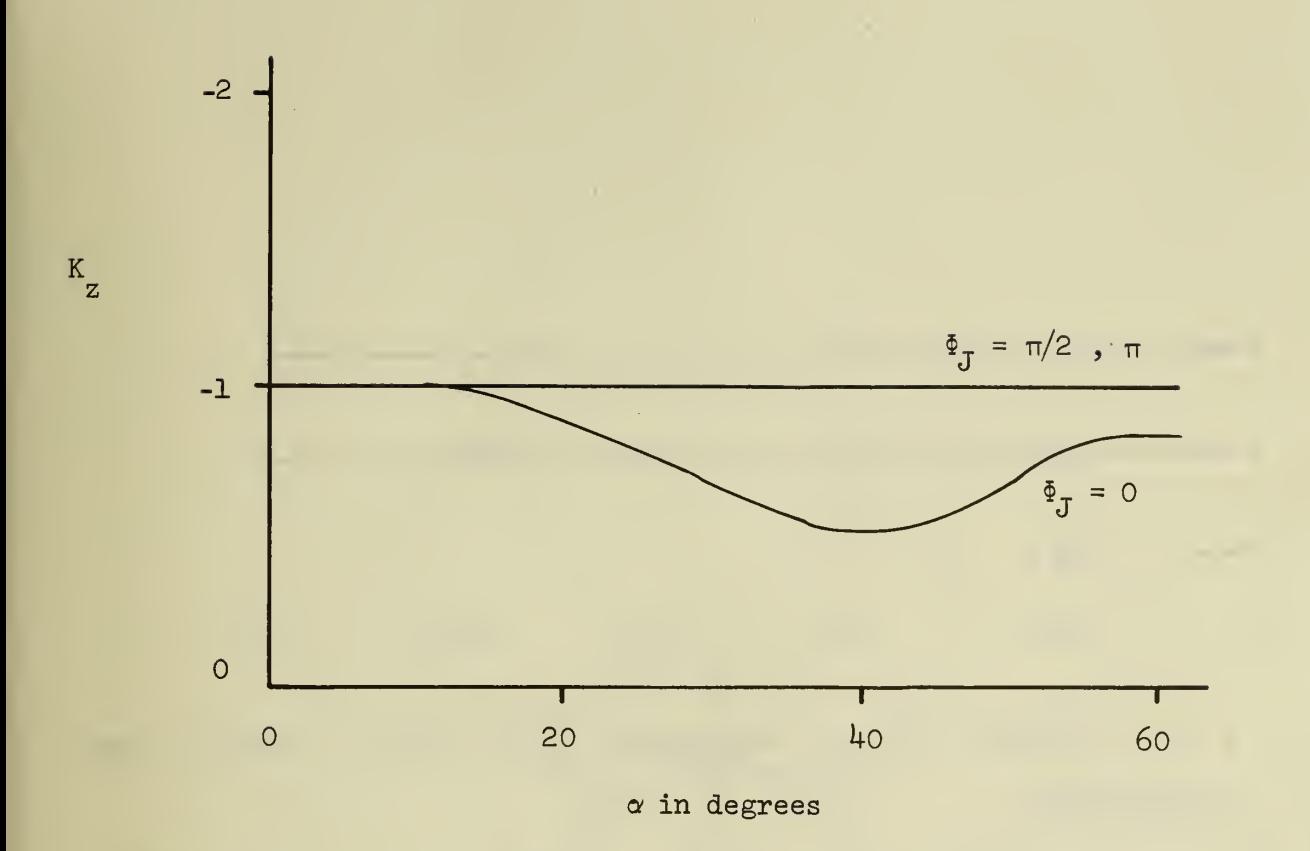

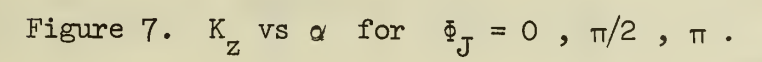

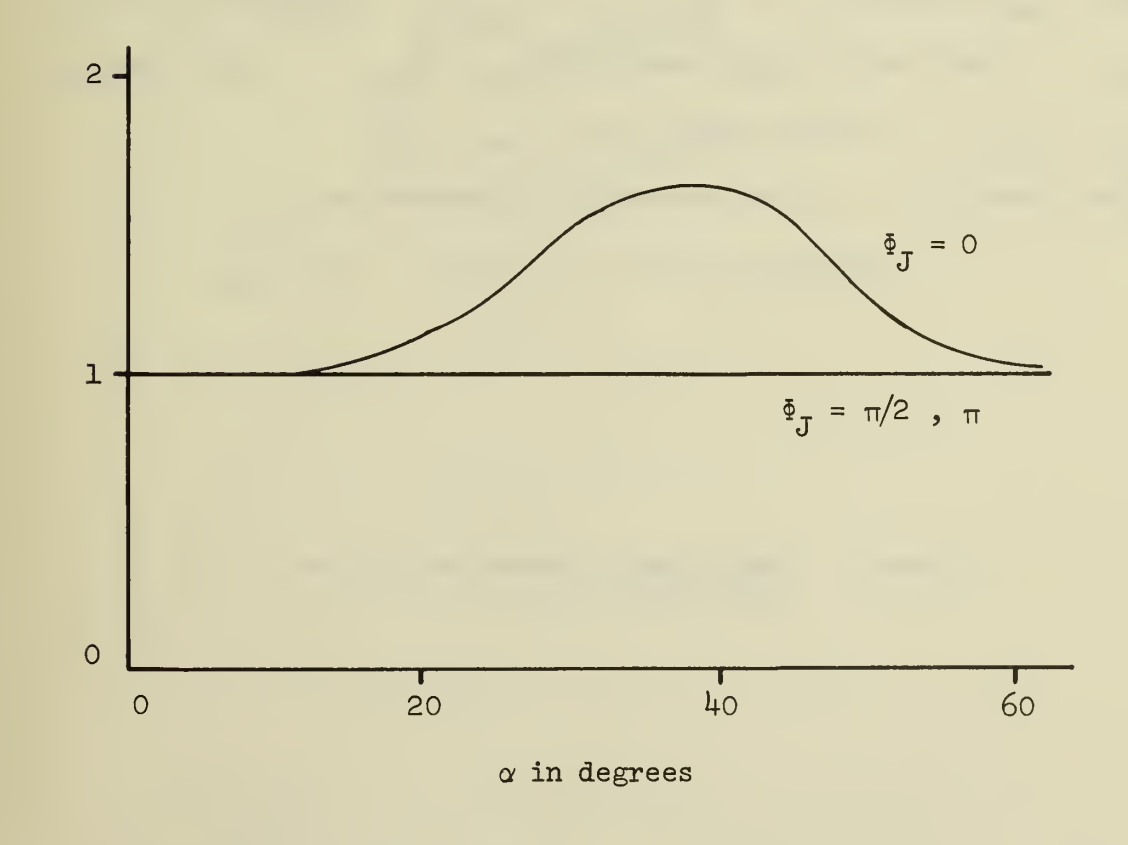

 $K_{m}$ 

Figure 8. K<sub>m</sub> vs 
$$
\alpha
$$
 for  $\Phi_J = 0$ ,  $\pi/2$ ,  $\pi$ .

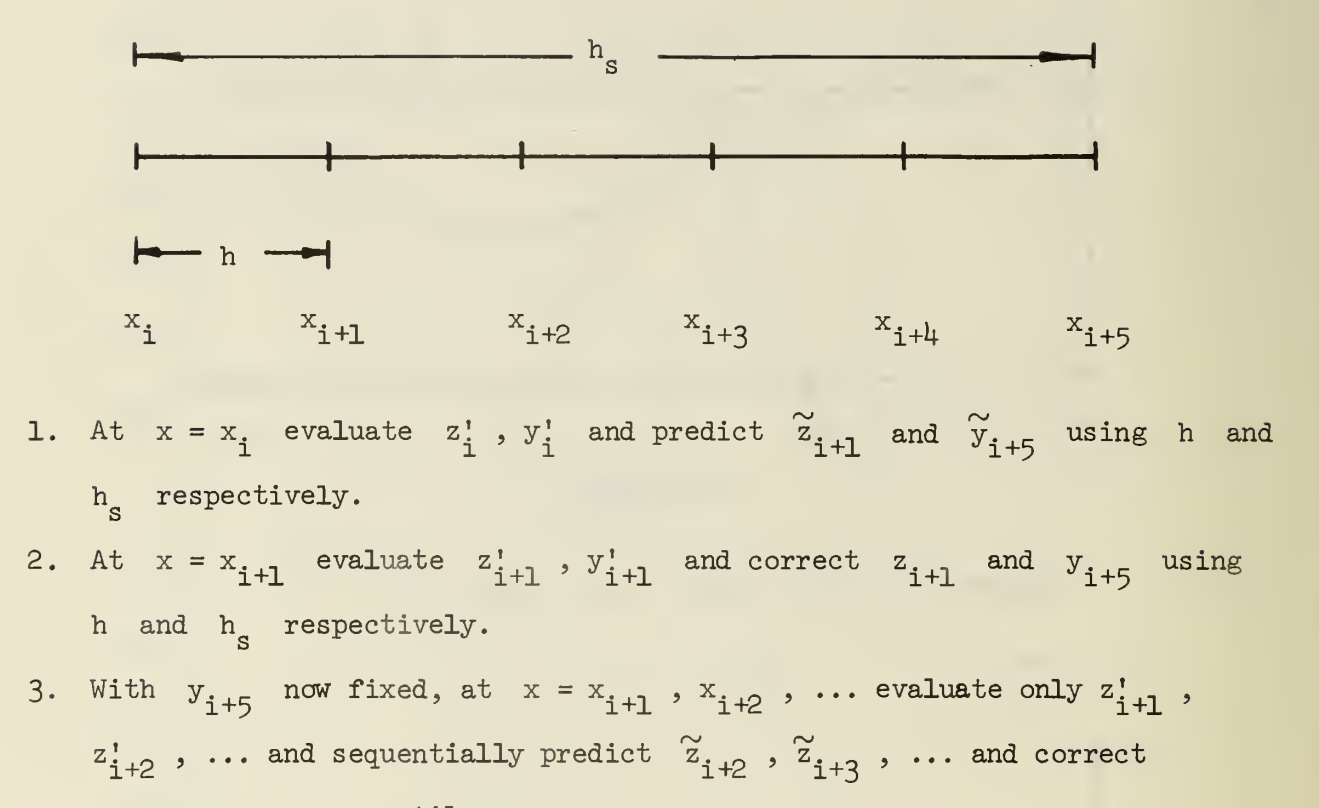

$$
z_{i+2}
$$
,  $z_{i+3}$ , ... until  $x = x_{i+5}$ .

4. Repeat steps  $(1)$  -  $(3)$  for successive increments of  $h_{\bf s}$ .

Figure 9. Dual Speed Integration for One Large Step  $h_{s}$ .

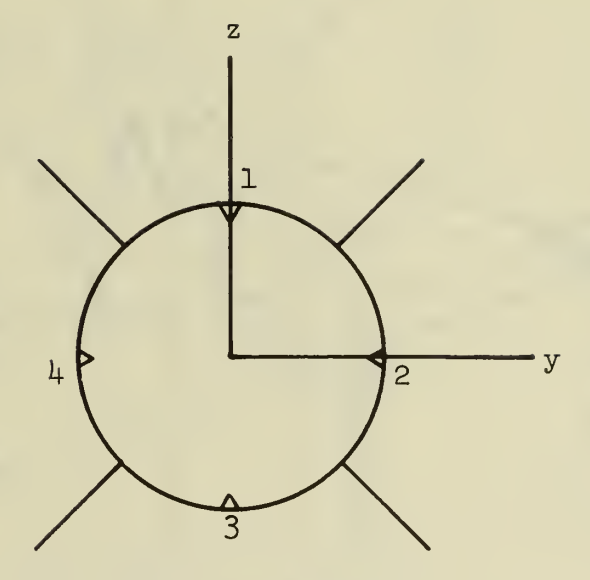

End View Looking Forward

# Figure 10. Definition of JRC Orientation.

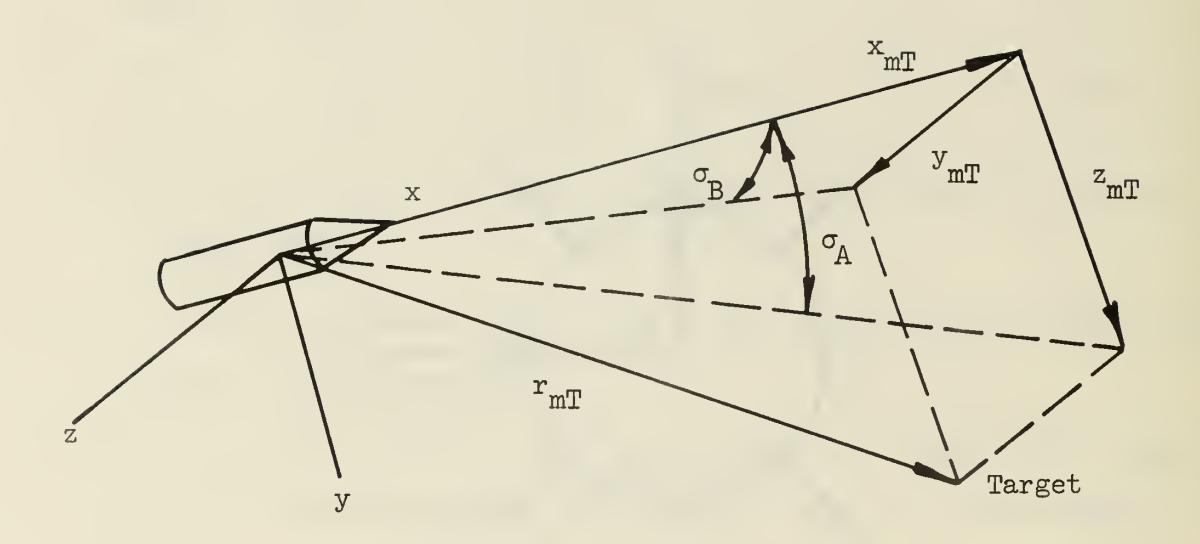

$$
\sigma_{A} = \tan^{-1} (z_{mT}/x_{mT})
$$

$$
\sigma_{B} = \tan^{-1} (y_{mT}/x_{mT})
$$

Figure 11. Definition of Target Azimuth and Elevation Angles.

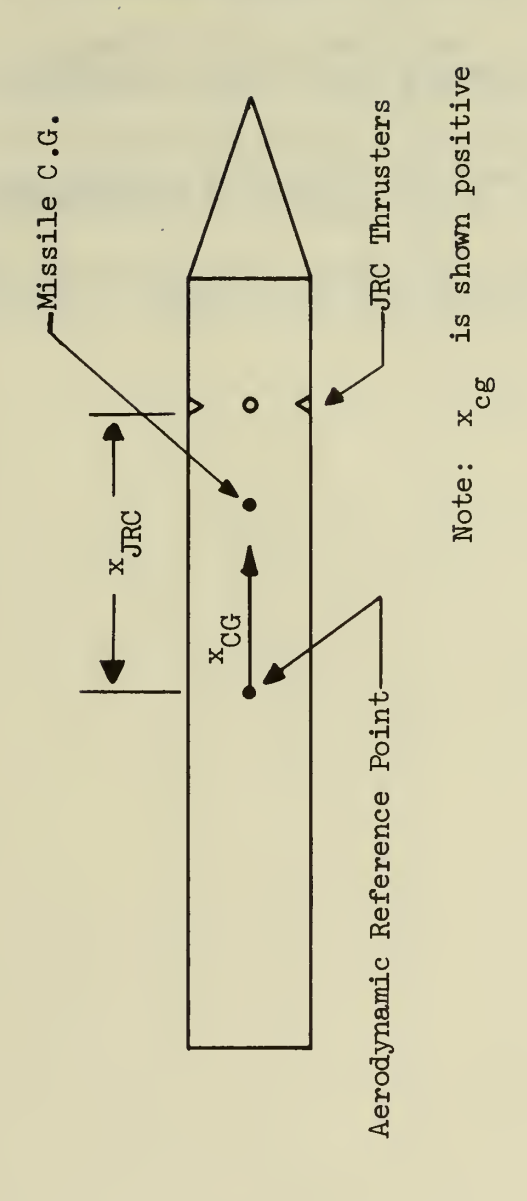

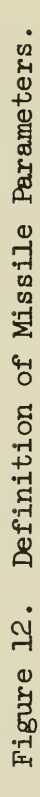

 $\epsilon$ 

#### **REFERENCES**

- 1. Etkin, Bernard, Dynamics of Flight, John Wiley & Sons, Inc., 1959.
- 2. Mitchell, E. E. L. , and Rogers, A. E., "Quaterion Parameters in the Simulation of a Spinning Rigid Body," <u>Simulation</u>, Vol. 4, No. 6, June, 1965.
- 3. Ralston, A., and Wilf, H. (Editors), Mathematical Methods for Digital Computers, Vol, I, John Wiley & Sons, Inc., New York, 1967.
- 4. Dommasch, Daniel O., and others, Airplane Aerodynamics, Pitman Publishing Corporation, New York, 1967.
# APPENDIX A

## PROGRAM LISTING

The following is a FORTRAN listing of the simulation program designed for compatibility with the United Computing Service, Inc. time sharing system. A typical input/output listing is also included.

 $\ddot{\phantom{0}}$ 

```
03/28/73. 15.35.59
FAGE = 1SXDF
CO1CO
            FROGRAM SXDF(INPUT, OUTPUT, TAPE1, TAPE2, TAPE3)
00110
            COMMON Y(9), DY(9), X, H, WINDXB, WINDYB, WINDZB, RMACH
            IYYI و XFA و XKL و YCAN و YCAN و RMASS و RMASS و XFA و XFA و XFA و XFA و CPHI
00120+
00130+
            و FHT و VEL و VEL و FHI و XMAX و XMAX و PHIW و QUE و VSND و VSND و VSND و VSND
00140+
            PHI, Z(14), DZ(14)00150
            COMMON NDIM<sub>J</sub>IFRINT, NSTEP, NPRINT, ICOUNT, IRATE, IRATIO, NDIMF
00160* COMMUNICATIONS BETWEEN SUBROUTINE CTLSYS, AROJRC
00170
            COMMON/CTLSYJ/ IJET(4)
00180* COMMUNICATIONS BETWEEN SUBROUTINES TRNSMT, TARGET, SEEKER
            COMMON/TRANS/T11, T12, T13, T21, T22, T23, T31, T32, T33
00190
00200* COMMUNICATIONS BETWEEN SUBROUTINES CTLSYS, SEEKER
00210
            COMMON/SEEKR/ EFB, SPHI1, CPHI1, EFBC
00220* EGUIVALENCING COMMON MISSILE TERMINOLOGY TO THE STATE VARIABLES
00230* Y(I) AND Z(I) AND THEIR RESPECTIVE DERIVATIVES DY(I) AND DZ(I)
00240
            EQUIVALENCE (U)Y(1)),(V)Y(2)),(W)Y(3)),(XI,Y(4)),(YI)Y(5)),
00250+
             (HT, Y(6)), (F, Y(7)), (Q, Y(8)), (R, Y(9))CC26C +(UD, DY(1)), (VD, DY(2)), (WD, DY(3)),
00270+
             (XID, DY(4)), (9Dy(9)), (PD, DY(7)), (9D, DY(8)), (8))
             (RD, DY(9))00280+
00090* EQUIVALENCING COMMON MISSILE TERMINOLOGY TO THE STATE VARIABLES
00300* Y(I) AND Z(I) AND THEIR RESPECTIVE DERIVATIVES DY(I) AND DZ(I).
            EGUIVALENCE (WYX,Z(3)),(PHI1,Z(4)),(WCZ,Z(5)),(FSI2,Z(6)),
00310
             (WGY_2Z(7)),(WGZ_2Z(8)),(PSI3_2Z(9)),(THT4_2Z(10)),
00320+
             (ED_2Z(11))_2(E1_2Z(12))_2(E2_2Z(13))_2(E3_2Z(14))_2(PH11D_2DZ(4))_200330+
             (FSI2D, DZ(6)), (EØD, DZ(11)), (E1D, DZ(12)), (E2D, DZ(13)),
00340+
E0350+
             (E3D, DZ(14))DATA CON4/57.29577951/,GRAV/32.2/
00360
00370 DATA CON1/1.0/
00380 RETRIEVE(CTLSYS)
00390 RETRIEVE(INIT)
00400 RETRIEVE(THRUST)
00410 RETRIEVE(AERO)
00420 RETRIEVE(TRNSMT)
00430 RETRIEVE(TARGET)
00440 RETRIEVE(RBPRMT)
00450 RETRIEVE(INTEG)
00460 RETRIEVE(AROBSE)
00470 RETRIEVE(SEEKER)
00480 RETRIEVE(ATMOS)
00490 RETRIEVE(AROJRC)
00500 RETRIEVE(INTER2)
00510 RETRIEVE(OUTFUT1)
00520 REWIND 2
00530* INITIALIZE ALL PROGRAM VARIABLES
             CALL INIT
00540
00550* THE INTEGRATION ROUTINE REGUIRES TWO EVALUATIONS OF THE STATE
00560* VARIABLE DERIVATIVES FOR EACH TIME STEP. ADDITIONALLY, THE STATE
00570* VARIABLES ARE SEPARATED INTO TWO CATEGORIES; Z(I) FOR VARIABLES
00580* WHICH UPDATE AT EVERY TIME STEP H, AND Y(I) FOR VARIABLES WHICH
00590* UPDATE ONLY EVERY "IRATIO" TIME STEPS.
00600* CALCULATE THE NUMBER OF DERIVATIVE EVALUTIONS NECESSARY FOR
00610* "IRATIO" NUMBER OF TIME STEPS.
00620
             IRT2=2*IRATIO
00630
           3 DO 2 K=1, IET2
00640* THE START OF THE DERIVATIVE EVALUATION LOOF.
00650* CALCULATE THE TRANSFORMATION MATRIX BETWEEN THE INERTIAL AXIS
00660* SYSTEM AND THE MISSILE BODY FIXED AXIS SYSTEM.
C0670
             CALL TRNSMT
00680* CALCULATE THE DERIVATIVES OF THE QUATERION VARIABLES.
```

```
PAGE 2 SXDF 03/28/73. 15.35.59
00690 EFS=1 .+T11+T22+T33-4.*E0*E0
           E0D=-.5*(E1*P+E2*Q+E3*R)+EPS*E0
00710 E1D= .5*(E0*P+E2*R-E3*Q>+EPS*E1
           00720 E2D= .5*(E0*G+E3*F-E1*R)+EPS*E2
00730 E3D= .5*(E0*R+E1*Q-E2*P)+EPS*E3
00740* IT IS NOT NECESSARY TO REEVALUATE ALL OF THE DERIVATIVES WHEN
00750* ONLY THE Z(I), AND NOT THE Y(I), VARIABLES ARE BEING UPDATED.
00760* "IRATE" EQUALS 1 IN THIS SITUATION, OTHERWISE IT EQUALS 0.
00770* WHEN "IRATE" EQUALS 1, PORTIONS OF THE LOOP ARE BYPASSED TO
00780* PREVENT RECOMPUTATION OF NON-UPDATED VARIABLES.<br>00790 1F (IRATE.EG.1) GO TO 20
           IF (IRATE. EG. 1) GO TO 20
00800* COMPUTE TARGET POSITION.
00810 CALL TARGET
00820* COMPUTE MISSILE THRUST.<br>00830 CALL THRUST
           CALL THRUST
00840* COMPUTE THE INSTANTANEOUS VALUES OF THE RIGID BODY PARAMETERS.<br>00850 CALL RBPRMT
           CALL RBPRMT
00860* COMPUTE THE PERTINENT ATMOSPHERIC PARAMETERS.
00870 CALL ATMOS
00880 20 CONTINUE
00890* SIMULATE THE SEEKER DYNAMICS. THE SEEKER VARIABLES MUST BE
009 00* INTEGRATED WITH THE SMALL TIME STEP TO AVOID COMPUTATIONAL
00910* INSTABILITIES, AND HENCE ARE EVALUATED DURING EACH PASS THROUGH
00920* THE LOOP.
00930 CALL SEEKER
00940* BYPASS PORTIONS OF THE LOOP BASED ON "IRATE".
00950 IF (IRATE. EG. 1) GO TO 30
00960* DETERMINE THE MISSILE CONTROL VARIABLES.
00970 CALL CTLSYS
00980* ADD THE EFFECTS OF ATMOSPHERIC WINDS.
00990 UT=U-WINDXB
01000 VT=V-WINDYB
01010 WT=W-WINDZB
01020* CALCULATE MISSILE VELOCITY, MACH NUMBER, AND DYNAMIC PRESSURE.
01030 VEL2=UT*UT+VT*VT+WT*WT<br>
01040 VEL=SQRT(VEL2)
           VEL=SQRT(VEL2)
1050 VEL1=SGRT(VEL2-UT*UT)
01060 GUE=.5*RH0*VEL2
01070 RMACH=VEL/VSND
01080* DETERMINE ALPHA AND PHI OF THE WIND. AT THE SINGULARITY OF
01090* ALPHA=0, PHI IS DEFINED AS =0.
01100 PRMT=CONl
01110 IF (VEL.GT.0.) PRMT=UT/VEL
01120 IF (ABS(PRMT).GE.1.0) PRMT=SIGN(CON1, PRMT)
01130 ALPHA=C0N4*AC0S(PRMT)
01140 FHIV=0.
01150 SPHIW=0.<br>01160 CPHIW=1.
           CFHIW=1.01170 IF (VEL1.EQ.0.) GO TO 10
01180 SFHIW=VT/VEL1
01190 CFHIW=WT/VEL1
01200 IF (ABS(SPHIW) .GE.l .0) SPHI W=SIGN( CON1 * SPHIW)
01210 IF (ABS(CPHIW) .GE.l .0) CPHI W=SI GN( CON1 * CPHI W)
01220 PHIW=C0N4*AC0S(CPHIW)
01230 IF (SPHIW. LT.0.) PHIW=-FHIW
01240* DETERMINE THE AERODYNAMIC FORCES AND MOMENTS.
01250 10 CALL AERO
01260* SUM THE AERO, THRUST, AND GRAVITY FORCES.
1270 XF=XFA+THR+T13*GRAV*RMASS
```
£1260 YF=YFA+T23\*GRAV\*RMASS 1290 ZF=ZFA+T33\*GRAV\*RMASS 0130G\* EVALUATE THE MISSILE STATE VARIABLE DERIVATIVES. 1310 UD=R\*V-Q\*W+XF/RMASS 01320 VD=P\*W-R\*U+YF/RMASS 01330 WD=Q\*U-F\*V+ZF/RMASS 01 340 PD=XM/XXI 01350 FRMT=F\*(XXI-YYI 01360 QD=<-R\*PRMT+YM)/YYI 01370 RD=(G\*PRMT+ZM)/YYI 01380 XID=U\*T1 1+V\*T21+W\*T31 01390 YID=U\*T12+V\*T22+W\*T32 01400 HTD=-(U\*T13+V\*T23+W\*T33> 1410 30 CONTINUE 01420\* DETERMINE WHETHER OUTPUT IS DESIRED. <sup>M</sup> IFRINT"=0 INDICATES 01430\* THAT THE INTEGRATION ROUTINE HAS ONLY FREDICTED AND HAS NOT 01440\* CORRECTED\* THEREFORE THE OUTPUT IS MEANINGLESS. "IFPINT"=1 1450\* INDICATES THAT OUTPUTING IS POSSIBLE. 01460 IF (IPRINT.EG .0) GO TO 6 01470\* DETERMINE IF THE DESIRED OUTPUT INTERVAL IS SATISFIED. 01480 IF <MOD(NSTEF,NFFINT> .GT.0) GO TO 6 1490\* CONVERT THE CUATEPIONS TO EULER ANGLES FOR OUTPUTING. AT THE 01500\* SINGULARITY OF THE7A=+-90, PSI IS DEFINED AS =0 AND PHI 01510\* IS CALCULATED.  $\emptyset$ 152 $\emptyset$  IF (ABS(T13).GE.1. $\emptyset$ ) T13=SIGN(CON1, T13) 01530 THT=C0N4\*ASIN(-T13) 01540 IF (ABS(THT) .EG. 90.) GO TO 4 01550 FSI=CON4\*ATAN2(T12,T11) 01560 PHI=C0N4\*ATAN2<T23,T33> 01570 GO TO 5 01580 4 PSI=0. 01590 FHI=C0N4\*ATAN2(T21,T31 <sup>&</sup>gt;  $01600$  5 CONTINUE 16 10\* KEEP TRACK OF THE NUMBER OF TIMES OUTPUTING IS PERFORMED. 01620 ICOUN7=ICOUNT+l 01630\* CONVERT RADIANS TO DEGREES FOR OUTPUTING. 01640 PSI20=PSI2\*C0N4 01650 THT40=THT4\*CON4 01660 PHI 10=PHI 1\*C0N4 01670 EPB0=EPB\*C0N4 01680 FSI30=PSI3\*CON4 01690 EPEC0=EPBC\*C0N4 01700\* WRITE THE OUTPUT VARIABLES  $0.01710$  write(2,)  $X_5U_5U_5V_5X1_5Y1_5H1_5P_5Q_5R_5P_5I_5TH1_5PH1_5$ 01720+ ALFHA,PHIW,PHI <sup>1</sup> 0,PSI 20, PS <sup>I</sup> 30, THT40, EPBO, EPBCO, 17 30+ WYX,WCZ,WGY,WGZ,FHI <sup>1</sup> D,F SI 2D, ( <sup>I</sup> JETC <sup>I</sup> ),I <sup>=</sup> 1,4) 01740\* DETERMINE WHETHER OR NOT ALL VARIABLES ARE TO BE UPDATED 01750\* DURING THE NEXT FASS THROUGH THE LOOP. ALL VARIABLES ARE 01760\* EVALUATED ON THE FIPST AND SECOND PASSES AND ONLY THE ZCI> 01770\* VARIABLES ARE EVALUATED ON ALL SUBSEQUENT FASSES UNTIL AN 01780\* "IRATIO" NUMBER OF STEPS HAVE BEEN TAKEN. 01790 6 IRATE=0 01800 IF (K.GT.2) IRATE=1 18 10\* CALL THE INTEGRATION ROUTINE. 01820 2 CALL INTEG 01830\* STOF THE FROGRAM WHEN THE REQUIRED TIME HAS ELAPSED. 01840 IF (X.LT.(XMAX+H\*IRATIO) ) GO TO <sup>3</sup> 01850\* CALL THE PROGRAM TO SORT AND SEQUENCE THE OUTPUT VARIABLES FOh 01860\* FOR TTY COMPATIBILITY.

**Contract Contract** 

 $\hat{\mathbf{r}}$ 

à.

 $\bar{\gamma}$ 

 $\langle \cdot \rangle$ 

 $\mathcal{A}$ 

01870 REWIND 2<br>01880 CAI CALL OUTPUT1<br>END 01890

.

 $1C$ SUBROUTINE INIT COMMON Y( 9), DY( 9), X, H, WINDXB, WINDYB, WINDZB, RMACH  $20$  $30+$ IYYI و XXI و XM و XM و YCAN و RMASS و RMASS و CFHI و XFA و XFA و XFA و XFA و XFA و  $40 +$ , THT و PSL و RHO و RHO و XMAX و XMAX و ALPHA و QUE و GUE و HTE و VSND و SPHI لو VSND  $50+$  $PHI, Z(14)$ , DZ(14)  $60$ COMMON NDIM, IPRINT, NSTEP, NPRINT, ICOUNT, IRATE, IRATIO, NDIMF 70\* COMMUNICATIONS WITH SUBROUTINE TARGET. 80 COMMON/INITL/XT0,YT0,HTT0,XTD,YTD,HTTD EQUIVALENCE (E0,Z(11)),(E1,Z(12)),(E2,Z(13)),(E3,Z(14))  $90$  $1C<sub>0</sub>$ 100 FORMAT(\*INFUT H, XMAX, NFRINT, IRATIO\*)  $110$ 110 FORMAT(\*INPUT XT0, YT0, HTT0, XTD, YTD, HTTD\*) 120\* INITIALIZE INTEGRATION ROUTINE CONTROL VARIABLES.  $130$ IRATE=0  $140$  $ICOUNT = \emptyset$ 150  $IPRINT=1$ 160\* SET DIMENSIONS OF Y(I) AND Z(I) RESPECTIVELY. IF DIMENSIONS 170\* ARE INCREASED ALSO INCREASE THE STORAGE LOCATION DIMENSIONS 180\* SUBROUTINE INTEG.  $190$  $NDIM=9$ 200  $NDIMF = 14$  $210$ PRINT 100 220\* READ FROM TTY THE STEP SIZE, RUN TIME, OUTPUT INTERVAL, STEP SIZE 230\* RATIO.  $240$ READ IRATIO و NPRINT و XMAX و H 250\* READ FROM TTY THE TARGET POSITION AND VELOCITY. PRINT 260  $110$  $270$ **READ** HTTD, XTO, YTO, YTD, XTD, XTD, 280\* TIME=0.  $290$  $NSTEF = Ø$ 300  $X = \emptyset$ . 310\* INITIALIZE ALL STATE VARIABLES TO 0.  $DO 1 I = 1 NDIM$  $322$ 330  $Y(1)=\emptyset$ . 340  $1$  DY(I)= $\emptyset$ . 350  $DO 2 I = 1. NDIMF$ 36Ø  $Z(I) = \emptyset$ .  $2$  DZ(I)= $\emptyset$ .  $370$ 380  $HTE=6$ . 39C TBURN= $4.5$ 400\* INITIAL EULER ANGLES FOR VERTICAL ORIENTATION. 410  $PSI = \emptyset$ . 420  $THT = 3.141592653/2.$ 430  $PHI = \emptyset$ . 440\* COMPUTE INITIAL QUATERION VALUES FROM EULER ANGLES.  $EQ = +COS(FSI/2.)*COS(THI/2.)*COS(PHI/2.)+SINCPSI/2.)*SIN$ 450  $460+$  $(THT/2_\bullet)*SIM(FHI/2_\bullet)$  $E1 = +COS(FSI/2.)*COS(THT/2.)*SINCPHI/2.)-SINCPSI/2.)*SIN$  $470$ 480+  $(THT/2_*) * COS(FHI/2_*)$ E2=+COS(PSI/2.)\*SIN(THT/2.)\*COS(PHI/2.)+SIN(PSI/2.)\*COS 490  $500 +$  $(THT/2_*)$ \*SIN $(PHI/2_*)$ 510  $E3 = -COS(FSI/2.)*SINGTHT/2.)*SINGPHI/2.)+SINGPSI/2.**COS$  $520+$  $(THT/2_*) * COS(FHI/2_*)$ 530 RETURN 540 END

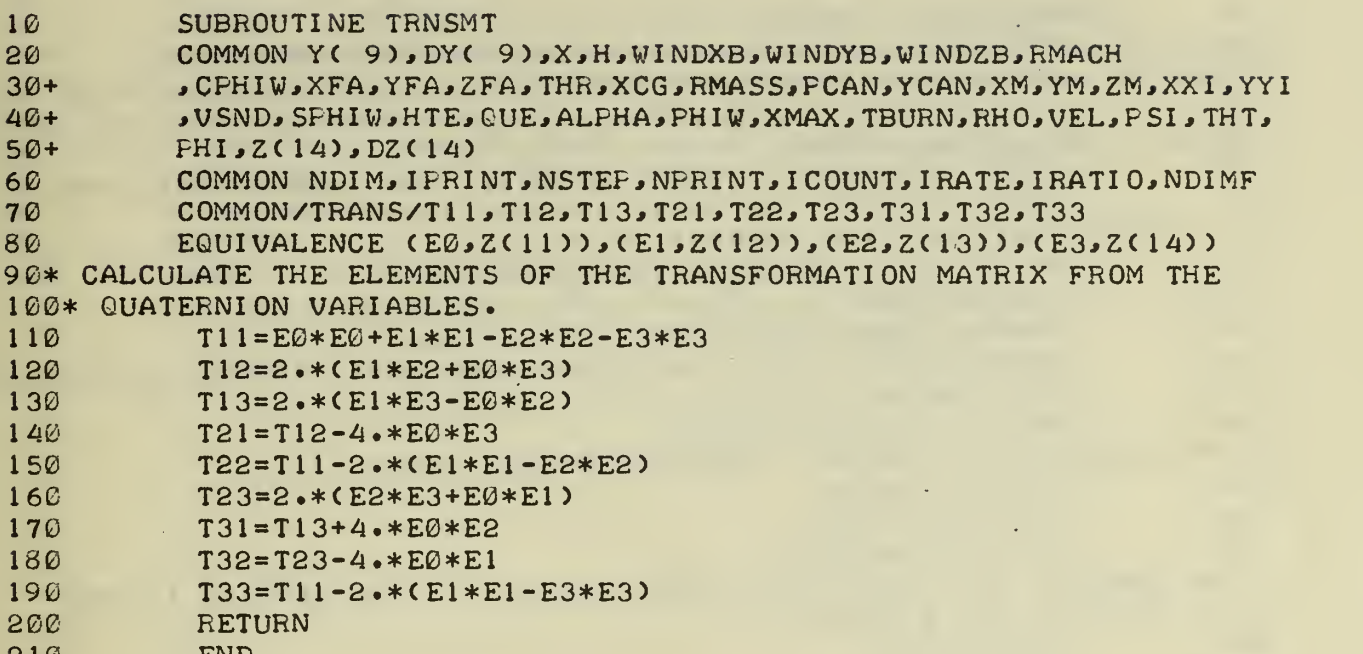

 $\mathbf{v} = \mathbf{v}$  .

 $\ddot{\phantom{1}}$ 

 $\bar{\mathcal{A}}$ 

 $\bar{\mathcal{A}}$ 

210 END

 $\hat{\boldsymbol{\gamma}}$ 

 $\sim 10^{-1}$ 

 $\bar{\beta}$ 

10 SUBROUTINE TARGET  $20$ COMMON Y( 9), DY( 9) WINDXB, WINDYB, WINDZB, RMACH  $30+$ YYI و XM وXM وXM و YCAN و FCAN و RMASS و XCG و XFA و XFA و XFA و XFA و XFA و XFA و CFHI  $40+$ THT. THT CUE. PHIW, XMAX, TBURN, RHO, VEL, PSI, THT, ترGUE وVSND.  $50+$  $PHI, Z(14)$ , DZ(14) COMMON NDIM, IFRINT, NSTEP, NPRINT, ICOUNT, IRATE, IRATIO, NDIMF  $60$ 70 COMMON/TARG/XTI, YTI, HTTI 80\* COMMUNICATIONS WITH SUBROUTINE INIT  $90$ COMMON/INITL/XT0, YT0, HTT0, XTD, YTD, HTTD  $10C$ COMMON/TRANS/T11, T12, T13, T21, T22, T23, T31, T32, T33  $110$ COMMON/SEEKR1/SIGA, SIGB, SIGAD, SIGBD  $120$  $EGUIVALENCE (U_2Y(1))_2(V_2Y(2))_3(V_3Y(3))_1(XI_2Y(4))_2(YI_2Y(5))_4$  $130+$  $(HT, Y(6))$ ,  $(F, Y(7))$ ,  $(0, Y(8))$ ,  $(R, Y(9))$  $14C$ DATA CON1/57.29577951/ 150\* COMFUTE THE INERTIAL POSITION OF THE TARGET  $160$  $XTI = XTØ + X * XTD$  $170$  $YTI = YTØ+X*YTD$ 180 HTTI=HTTØ+X\*HTTD 190\* COMPUTE THE TARGET POSITION RELATIVE TO THE MISSILE IN THE 200\* INERTIAL AXIS SYSTEM.  $210$  $XIMT=XTI-XI$ 220 YIMT=YTI-YI  $23C$ HTMT=HTTI-HT 240\* TRANSFORM THIS INTO MISSILE BODY COORDINATES.  $XMT = T11*XIMT + T12*YIMT - T13*HTMT$  $250$  $260$ YMT=T21\*XIMT+T22\*YIMT-T23\*HTMT  $270$  $ZMT = T31 * XIMT + T32 * YIMT - T33 * HTMT$ 280\* COMPUTE THE MOTION OF THE TARGET AS VIEWED FROM THE MISSILE 290\* AXES USING THE VELOCITIES OF THE TARGET AND THE MISSILE AND 300\* THE ROTATIONAL RATES OF THE MISSILE. XMTD=T11\*XTD+T12\*YTD-T13\*HTTD-U-Q\*ZMT+R\*YMT  $310$ 320 YMTD=T21\*XTD+T22\*YTD-T23\*HTTD-V-R\*XMT+P\*ZMT ZMTD=T31\*XTD+T32\*YTD-T33\*HTTD-W-P\*YMT+Q\*XMT  $330$ 340\* COMFUTE THE AZIMUTH AND ELEVATION ANGLES OF THE TARGET AS 350\* SEEN BY THE MISSILE AND THEIR RESPECTIVE RATES. SIGA=ATAN2(ZMT, XMT)\*CON1 360  $370$ SIGB=ATAN2(YMT, XMT)\*CON1 SIGAD=CON1\*(XMT\*ZMTD-XMTD\*ZMT)/(XMT\*XMT+ZMT\*ZMT) 380 39<sup>0</sup> SIGED=CON1\*(XMT\*YMTD-XMTD\*YMT)/(XMT\*XMT+YMT\*YMT) 400 **RETURN** 41C **END** 

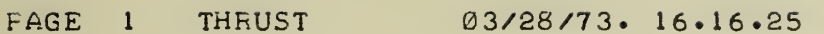

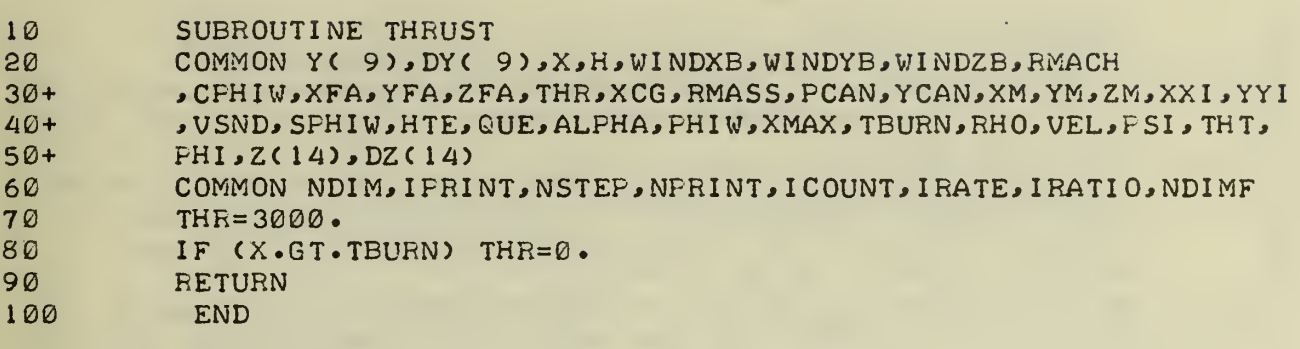

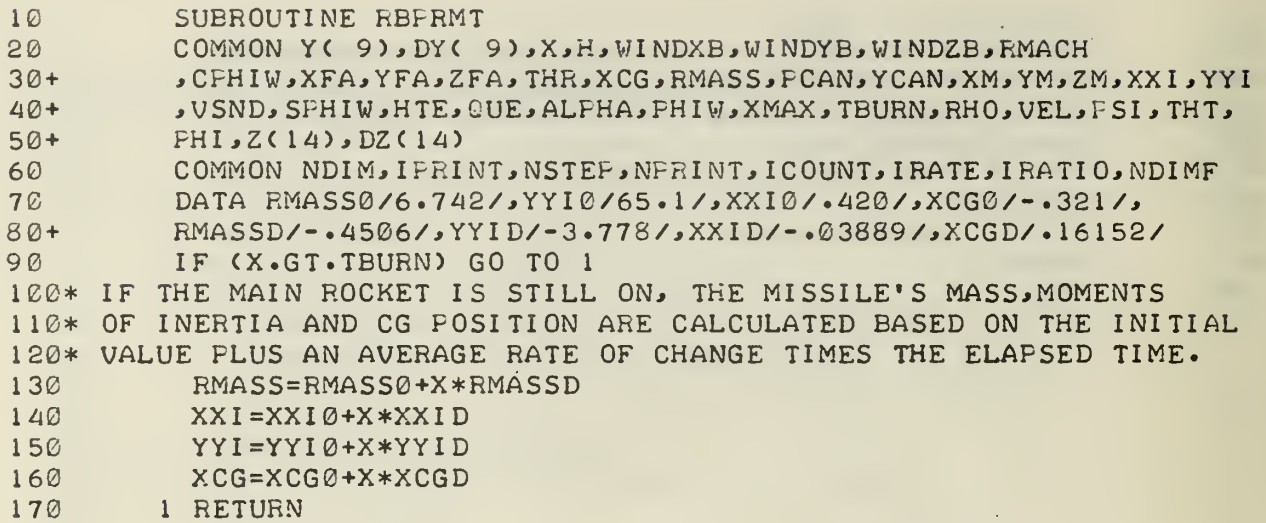

 $\mathcal{L}(\mathcal{A})$  .

 $\epsilon$ 

 $\ddot{\phantom{a}}$ 

180 END

 $\ddot{\phantom{0}}$ 

 $\blacksquare$ 

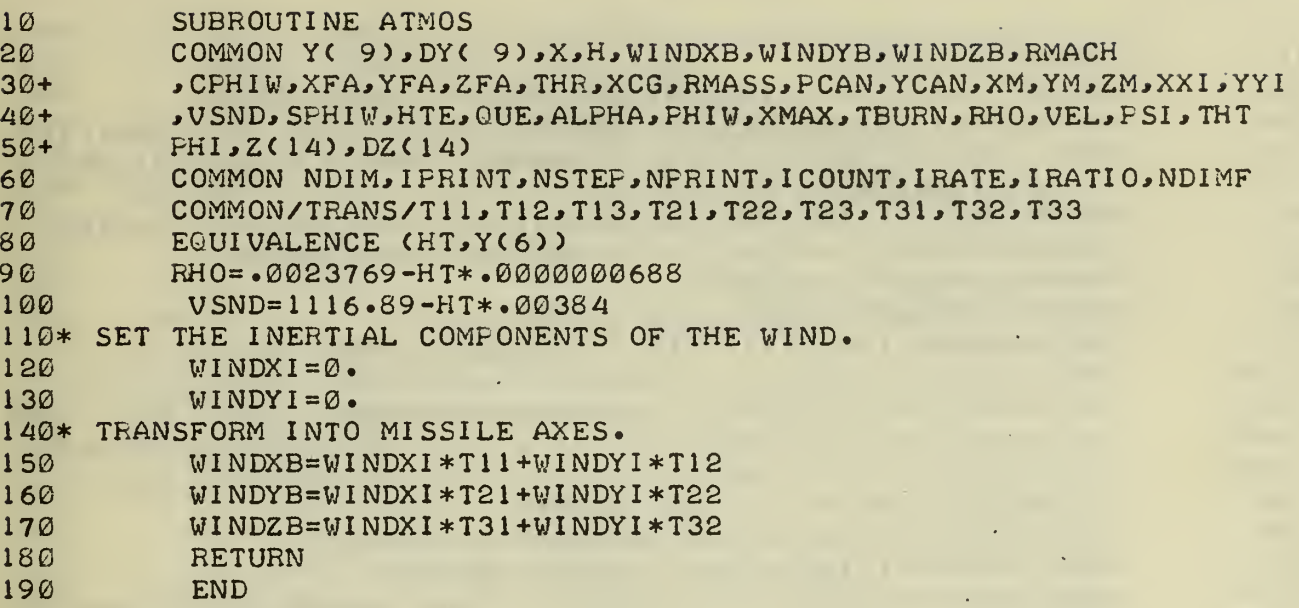

the company's company's com-

 $\mathcal{L}^{\mathcal{L}}(\mathcal{L}^{\mathcal{L}})$  .

 $\epsilon$ 

k,

 $\sigma_{\rm c}$  and  $\sigma_{\rm c}$ 

 $\ddot{\phantom{0}}$ 

END. 190

à,

 $\sim$ 

 $\equiv$ 

FAGE 1 SEEKER 03/28/73.16.33.16

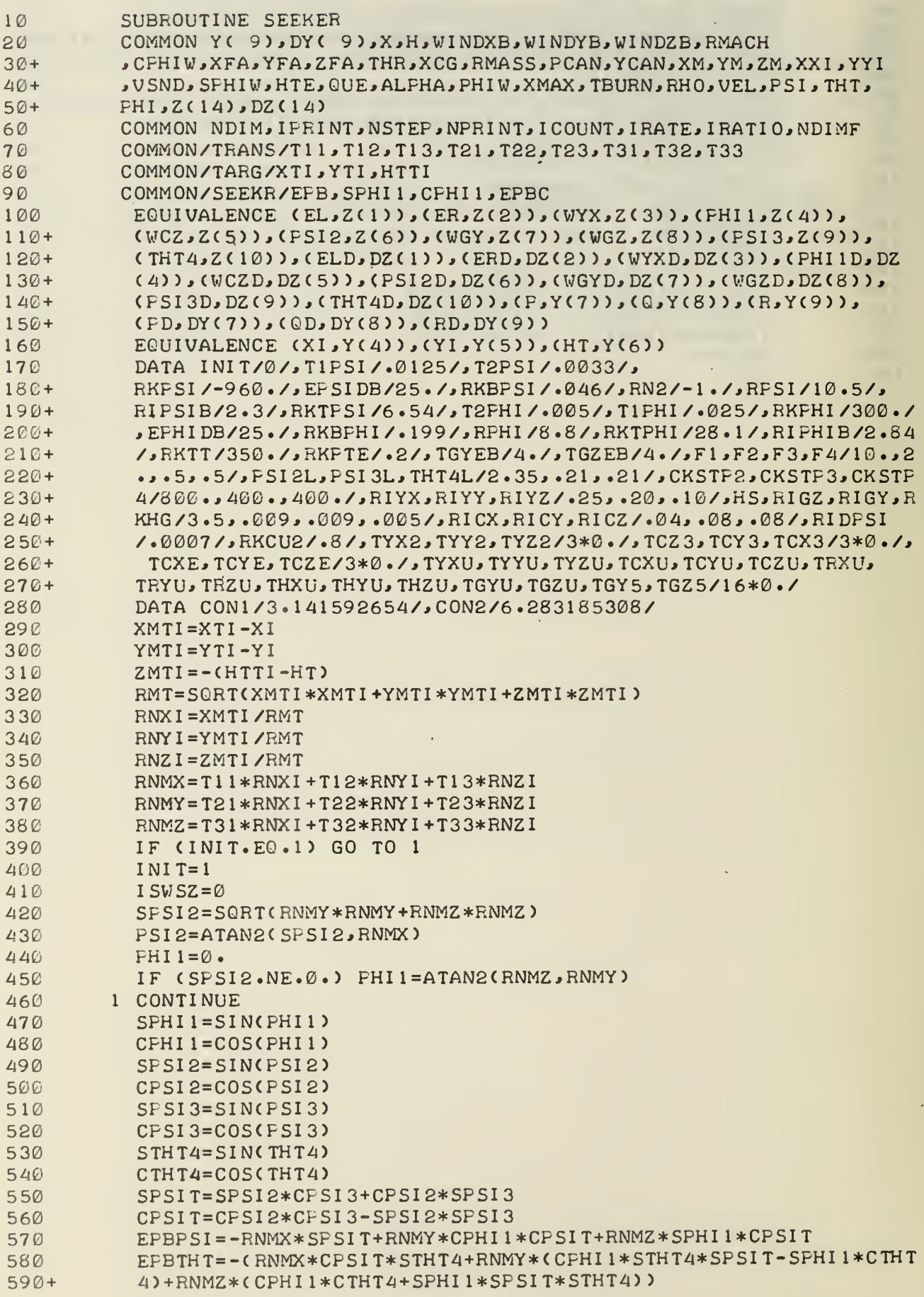

÷

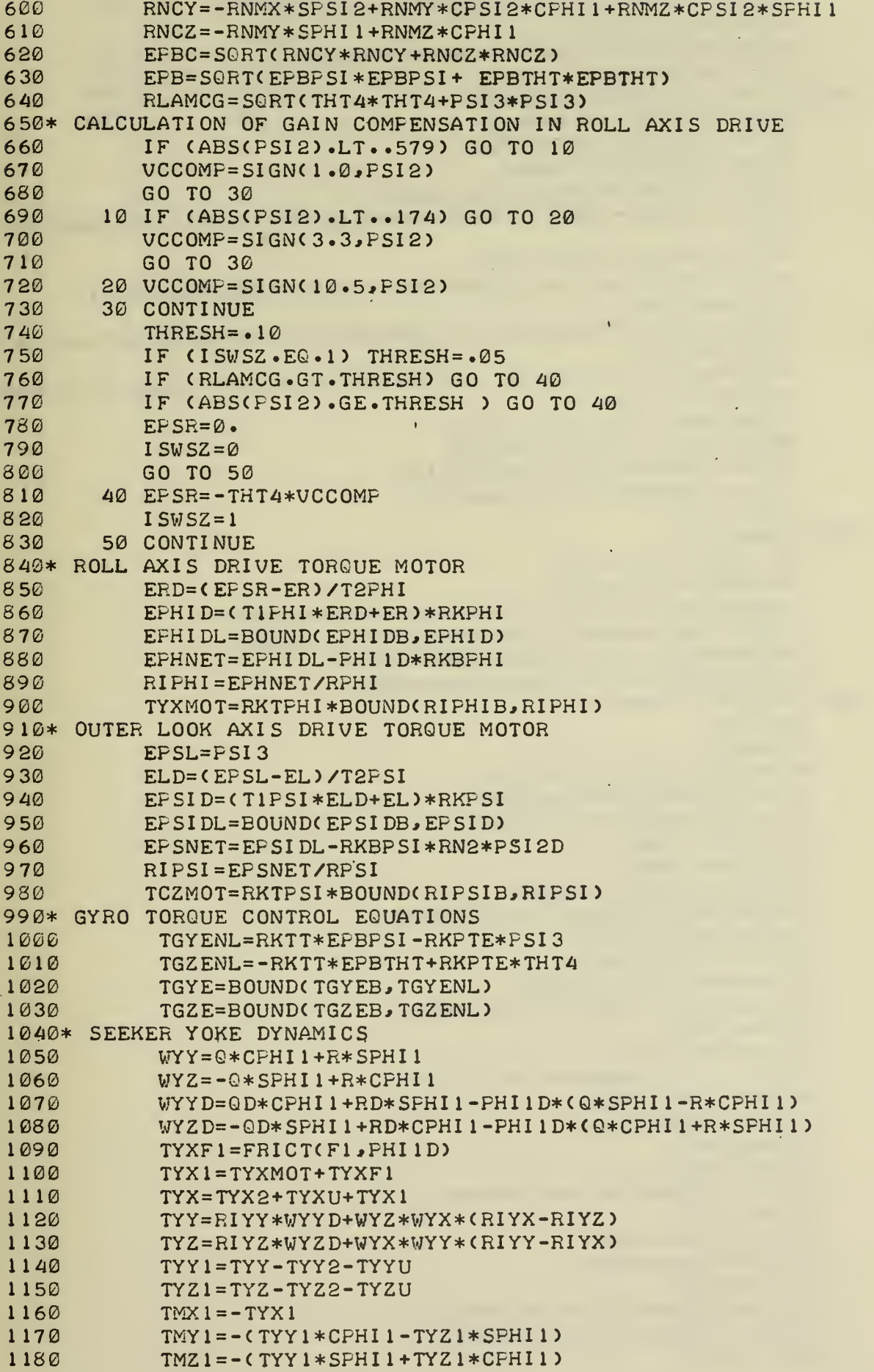

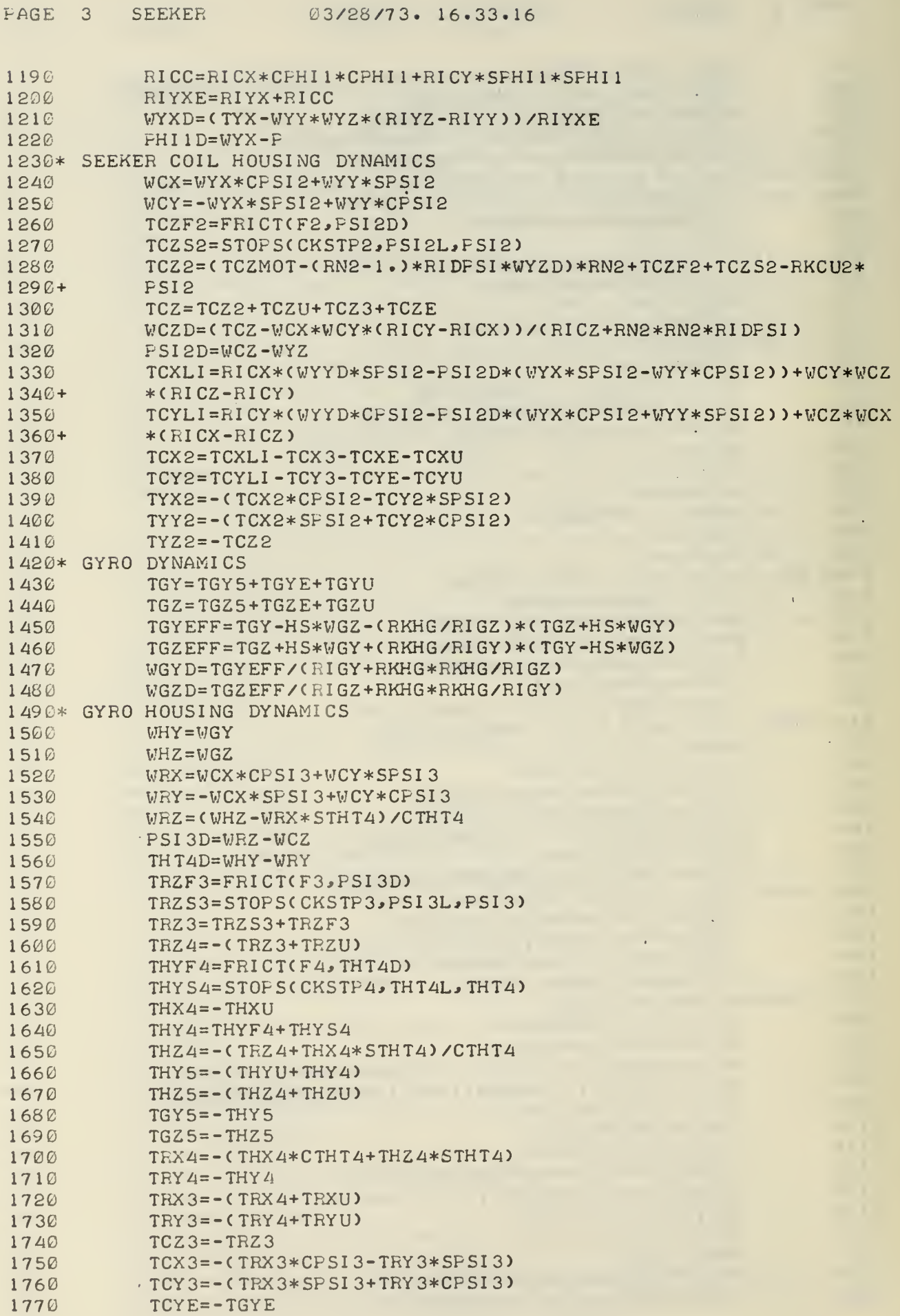

 $\sim$ 

 $\sim 100$ i.

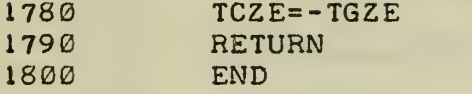

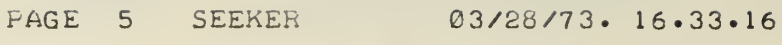

l,

 $\mathcal{L}$ 

 $\epsilon$ 

Ŷ,

 $\epsilon$ 

 $\bar{x}$ 

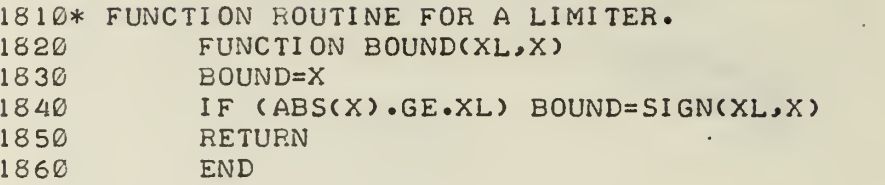

 $\overline{\phantom{a}}$ 

 $\hat{\boldsymbol{\cdot} }$ 

 $\overline{\phantom{a}}$ 

 $\blacksquare$ 

 $\sim$   $\epsilon$ 

÷,

 $\mathcal{A}$ 

 $\mathcal{A}_{\mathcal{A}}$ 

 $\sim$   $\epsilon$ 

 $\mathcal{L}$ 

 $\sim$ 

 $\mathcal{A}$ 

 $\mathcal{L}^{\text{max}}_{\text{max}}$  and  $\mathcal{L}^{\text{max}}_{\text{max}}$ 

 $\sim 10$ 

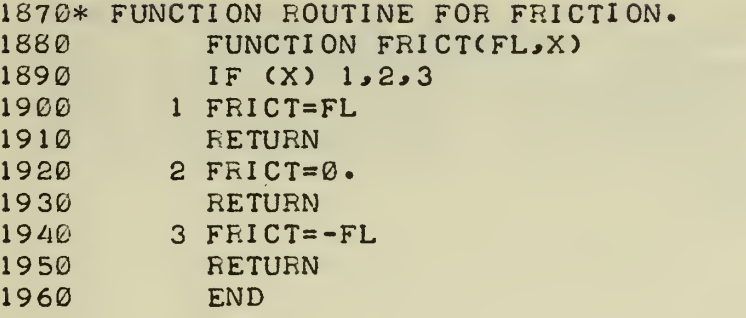

 $\mathcal{A}$ 

 $\sim 10$ 

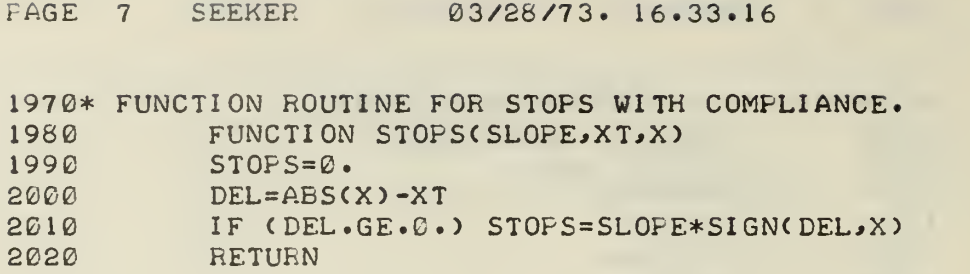

t,

2030 END

Ù,

10 SUBROUTINE SEEKER 1810\* FUNCTION ROUTINE FOR A LIMITER. 1870\* FUNCTION ROUTINE FOR FRICTION. 1970\* FUNCTION ROUTINE FOR STOPS WITH COMPLIANCE.

```
10
         SUBROUTINE CTLSYS
20COMMON Y( 9), DY( 9), K+ WINDXB, WINDYB, WINDZB, RMACH
3C +YYI و XXL وXMA وXMA و PCAN و RMASS و RMASS و XFA و XFA و XFA و XFA و XFA و XFA و VFHI و
4C +و CUE و RHO و RHO و TBURN و XMAX و PHIW و ALPHA و CUE و CUE و SPHIW و VSND و VSND
         FHI<sub>2</sub>C14), DZ(14)
50+62
         COMMON NDIM, IFRINT, ICOUNT, IRATE, IRATIO, NDIMF
70
          COMMON/CTLSYJ/ IJET(4)
80
         COMMON/SEEKR/EPB, SPHI1, CPHI1, EPBC
90* COMMUNICATIONS WITH SUBROUTINE TARGET
100COMMON/SEEKR1/SIGA, SIGB, SIGAD, SIGBD
110EGUIVALENCE (HT, Y(6)), (PSI2, Z(6)), (PSI2D, DZ(6))
115
           EQUIVALENCE (PHIID, DZ(4))
120DATA TBJRC/1.2/
130
          DATA CON1/.18/
140* ENABLE THE CONTROL SYSTEM AT THE ENABLE HEIGHT.
          IF (HT-HTE) 1,2,2
150
        1 I JRC=0
160170TSJRC=X
          GO TO 3
180
1902 IJRC=1
200* DETERMINE WHETHER THE JRC BURN TIME HAS BEEN EXCEDED, AND IF
210* SO, DISENABLE THE JRC'S.
          IF ((X-TSJRC).GT.TBJRC) IJRC=0
220
         3 IF (IJRC) 4,4,5
230
2404 I JET(1)=\emptysetIJET(2)=0250
          I JET(3)=\emptyset260270I JET(4)=\emptysetGO TO 6
280
290* DETERMINE THE JRC STATES BASED ON THE CONTROL LAW.
300* PRMTY CONTROLS THE JETS ON THE Y AXIS WHILE PRMTZ CONTROLS
310* THE JETS ON THE Z AXIS. "IJET(1)"=1 SIGNIFIES THAT JET 1 IS ON.
320
         5 PRMTY=SIGB+CON1*SIGBD
330
          FRMTZ=SIGA+CON1*SIGAD
           1F (PRMTZ) 7,8,9
340
350
        7 IJET(1)=1IJET(3)=\emptyset360
370
          GO TO 10
        8 IJET(1)=0
380
390I JET(3) = \emptyset400
          GO TO 10
        9 IJET(1)=\emptyset410
420
           I JET(3) = 1
      10 IF (PRMTY) 11, 12, 13
430
440
      11 \text{ IJET}(2)=1450
          I JET(4)=0
           GO TO 6
460
470
       12 IJET(2)=0
480
          I JET(4)=\&490
          GO TO 6
500
      13 IJET(2)=\emptysetI JET(4) = 1
510
520
        6 CONTINUE
530* THE CANARD DEFLECTIONS ARE SET TO ZERO
540
           PCAN = \emptyset.
550
           YCAN = \emptyset.
560
          RETURN
570
          END
```
10 SUBROUTINE AERO<br>20 COMMON Y (9) DY 20 COMMON Y( 9>,DY( 9 ) ,X,H,WI NDXB,WINDYB,WI NDZB^RMACH 30+ ,CPHIW,XFA>YFA,ZFA,THR,XCG,RMASS,FCAN.,YCAN.,XM,YM,ZM,XXI,YYI 40+ ,VSND,SPHIW,HTE,GUE,ALPHA,PHIW,XMAX,TBURN,RHO,VEL,PSI,THT,<br>50+ FHI,Z(14),DZ(14)  $PHI, Z(14), DZ(14)$ 60 COMMON NDIM,IPRINT>NSTEP,NPRINT>ICOUNT,IRATE>IRATIO,NDIMF 70\* COMMUNICATION WITH AROBSE 80 COMMON/AROB/XFB, YFB, ZFB, XMB, YMB, ZMB 90\* COMMUNICATION WITH AROJRC<br>100 COMMON/AROJ/YFJ,ZFJ COMMON/AROJ/YFJ,ZFJ,YMJ,ZMJ 110\* DETERMINE BASELINE AERODYNAMIC FORCES AND MOMENTS.<br>120 CALL AROBSE CALL AROBSE 130\* DETERMINE FORCES AND MOMENTS DUE TO THE JRC 140 CALL AROJRC 150\* SUM THE FORCES. 160 XFA=XFB 170 YFA=YFB+YFJ 180 ZFA=ZFB+ZFJ 190\* SUM THE MOMENTS AND TRANSFER REFERENCE POINT TO THE 200\* MISSILE CG. 210 XM=XMB 220 YM=YMB+YMJ+ZFA\*XCG 230 ZM=ZMB+ZMJ-YFA\*XCG 240 RETURN 250 END

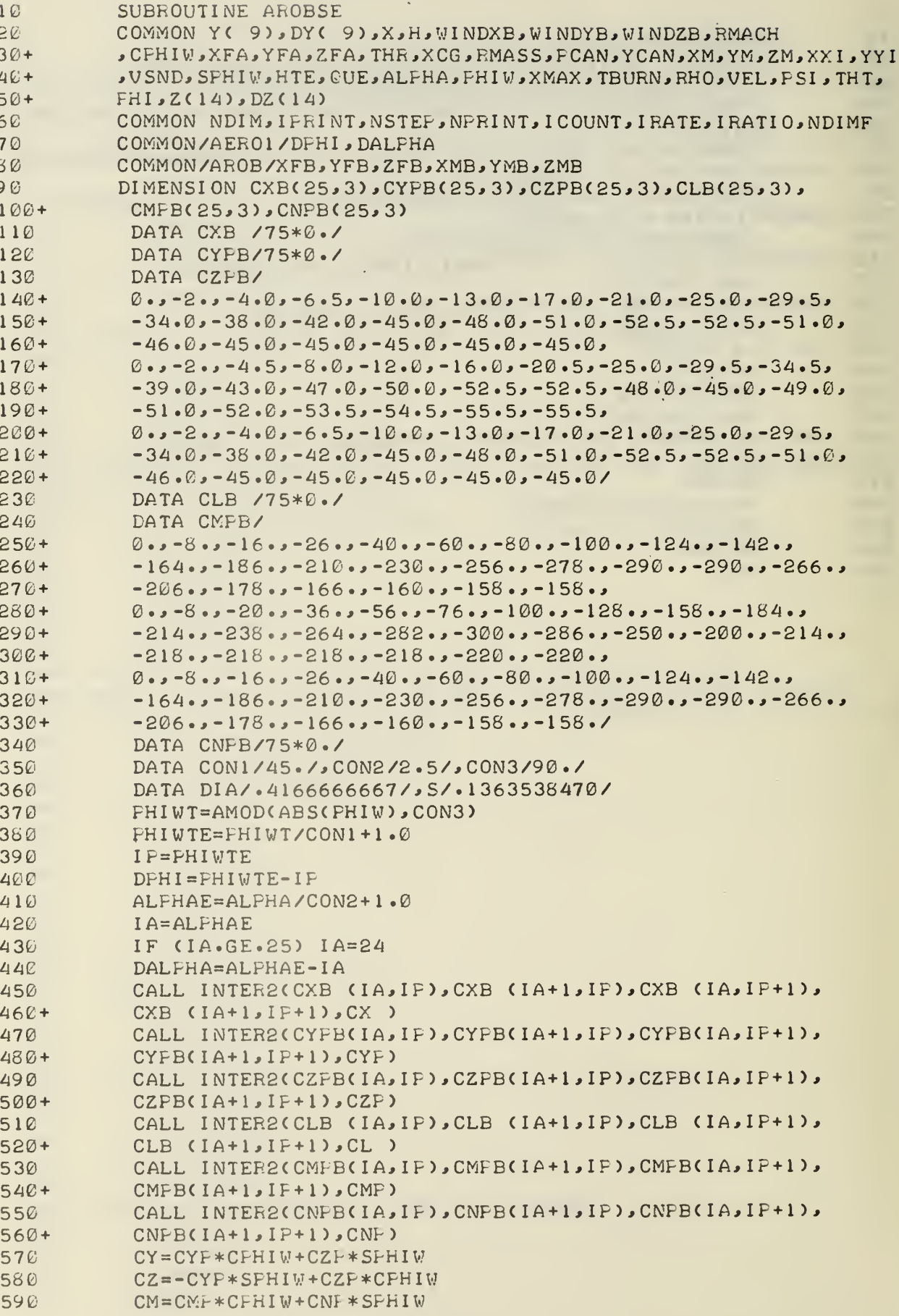

 $\ddot{\phantom{0}}$ 

 $\sqrt{\beta}$ 

l,

J.

 $\mathcal{A}^{\mathcal{A}}$ 

 $\hat{\boldsymbol{\beta}}$ 

 $\epsilon$ 

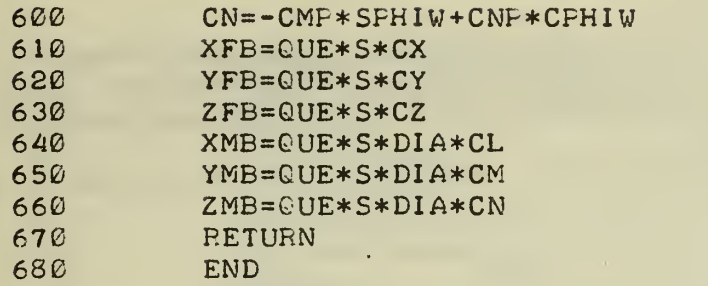

l,

 $\hat{\mathcal{A}}$ 

 $\hat{\mathcal{A}}$ 

 $\bar{\mathbf{v}}$ 

```
FAGE 1
        AROJEC
                      03/28/73. 16.10.39
```

```
10SUBFOUTINE AROJRC
20COMMON Y( 9), DY( 9), X, H, WINDXB, WINDYB, WINDZB, RMACH
30+YYI و XXL وXM وXM وYCAN و PCAN و RMASS و XCG و THR و ZFA و ZFA و XFA و XFA و XFA و CPHI
40+م VSND SFHIW و VSND و XMAX و XMAX و ALFHA و UE و CUE و HTE و VSND و VSND
50+PHI, Z(14), DZ(14)60COMMON NDIM, IPRINT, NSTEP, NFRINT, ICOUNT, IRATE, IRATIO, NDIMF
70COMMON/AERO1/DFHI, DALFHA
8CCOMMON/CTLSYJ/ IJET(4)
            COMMON/AROJ/YFJ,ZFJ,YMJ,ZMJ
90
1 \mathcal{C} \mathcal{C}DIMENSION RKYB(25,3), RKZB(25,3), RKMB(25,3), RKNB(25,3)
110DIMENSION CFE(4), SFE(4)
120DATA RKYB/75*0./
130DATA RKZB/
             -1.09 - 1.09 - 1.09 - 1.09 - 1.09 - 0.99 - 0.97 - 0.9214C +150+.53 - - 55 - - 55 - - 70 - - 70 - - 70 - - 56 - - 56 - - 55 - - 85 - -
             -52 - 53 - 53 - 58 - 66 - 72 - 78 - 80 - 682 - 682160+170+50* - 1.01DATA RKMB/
180
190 +1.09 1.09 1.09 1.09 1.09 1.009 1.009 1.009 1.009 1.009 1.009 1.009 1.009 1.009 1.009 1.009 1.009 1.009 1.009 1.009 1.009 1.009 1.009 1.009 1.009 1.009 1.009 1.009 1200 +1.16.16.22.1.29.1.38.1.47.1.54.1.60.1.63.210+1.6521.66021.4821.3021.1821.0821.0421.0421.042220 +50*1.01230
             DATA RKNB/75*0./
             DATA TJRC/450./,XJET/2.434/
240250DATA CON1/90./, CON2/2.5/, CON3/180./
             DATA FHIE1/0./
362
             DATA CFE/1 \cdot \theta \cdot -1 \cdot \theta \cdot/\theta \cdot/\thetaFE/\theta \cdot 1 \cdot \theta \cdot -1 \cdot/
270ALPHAE=ALPHA/CON2+1.0
28C
290
             IA=ALFHAE
300IF (IA.GE.25) IA=24
310
             DALPHA=ALFHAE-IA
             RKY = \emptyset.
320
330
             RKZ = \emptyset.
340
             RKM = \emptyset.
             EKN = \emptyset.
35C
360DO 1 \quad I = 1,4370
             IF (IJET(I).EQ.0) GO TO 1
380
             FHI J = FHI W - PHI E1 - COM1 * CI - 1.390
             CF=CPE(I)400
             SF = SFE(I)IF (ABS(FHIJ).GT.180.) PHIJ=FHIJ-SIGN(360., FHIJ)
41C
420
             FHIJT=ABS(FHIJ)
430
             FHIJTE=FHIJT/CON1+1.0
             IF=PHIJTE
440
             IF (IF \cdot GE \cdot 3) IF=2450
             DFHI = FHIJTE - IP460
             CALL INTER2(RKYB(IA, IF), RKYB(IA+1, IF), RKYB(IA, IF+1),
470
             EKYB(IA+1, IF+1), EKYJ)
480+CALL INTER2(RKZB(IA, IP), RKZB(IA+1, IP), RKZB(IA, IP+1),
490
             RKZB(IA+1, IF+1), RKZJ)
500+CALL INTER2(RKMB(IA, IF), RKMB(IA+1, IF), RKMB(IA, IP+1),
510
             RKMB(IA+1, IF+1), EKMJ)
520+CALL INTER2CRKNBCIA, IP), RKNBCIA+1, IP), RKNBCIA, IP+1),
530
540+RKNB(IA+1, IF+1), RKNJ)550
             IF (PHIJ.GE.0.) GO TO 2
560
             RKY J=-RKY J
             RKNJ=-RKNJ
565
          2 RKY=RKY+RKYJ*CF +RKZJ*SP
570
             RKZ = RKZ - RKY J*SF + RKZ J*CF580
```
 $\ddot{\phantom{1}}$ 

 $\bar{\gamma}$ 

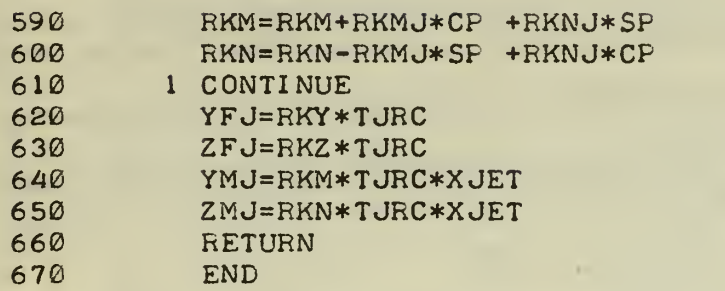

SUBROUTINE OUTPUT1  $00100$ 00110 COMMON Y(9), DY(9), X, H, WINDXB, WINDYB, WINDZB, RMACH YYI و XPHIW XFA و YCAN و CAN و PCAN و RMASS و XFA و ZFA و XFA و XFA و CPHIW و 00120+ 00130+ , USND, SPHIW, HTE, QUE, ALPHA, PHIW, XMAX, TBURN, RHO, VEL, PSI, THT 00140+  $PHI, Z(14), DZ(14)$ 00150 COMMON NDIM, IPRINT, NSTEP, NPRINT, ICOUNT, IRATE, IRATIO, NDIMF 00160 DIMENSION OUT(40,30), IOUT(40,4) 00170 100 FORMAT(F6.3,6F8.2) 00180 101 FORMAT(F6.3,3F8.2,3F7.2) 00190 102 FORMAT(F6.3.8F7.2) 103 FORMAT(//,2X,\*TIME\*,5X,\*U\*,7X,\*V\*,7X,\*W\*,7X,\*XI\*,6X, 00200  $00210+$ \*YI\*,6X,\*HT\*) 00220 104 FORMAT(//,2X,\*TIME\*,5X,\*F\*,7X,\*Q\*,7X,\*R\*,5X,\*FSI\*,4X,\*THT\*, 00230+  $4X \cdot *FHI *$ 105 FORMAT(//,2X,\*TIME\*,2X,\*ALPHA\*,3X,\*PHIW\*,3X,\*PHI1\*, 00240 3X,\*PSI2\*,2X,\*PSI3\*,2X,\*THT4\*,4X,\*EPB\*,3X,\*EPBC\*) 00250+ 106 FORMAT(F6.3, 4(5X, 11)) 00260 00270 107 FORMAT(//,\*JET STATES. 1=0N, 0=OFF\*,/) 00280 108 FORMAT(//,2X,\*TIME\*,2X,\*WYOKE\*,2X,\*WCOIL\*,4X,\*WGY\*, 00290+ 4X, \*VGZ\*, 2X, \*PHI 1D\*, 2X, \*PSI 2D\*) 00300 200 FORMAT(//,\*STEP SIZE=\*,F6.4,2X,\*IRATI0=\*,I2)  $DO$   $10$   $I=1$ ,  $ICOUNT$ 00310 00320\* READ ALL THE OUTPUTED VARIABLES.  $10 \text{ RED}(2)$  (OUT(I, J),  $J=1,27$ ), (IOUT(I, J),  $J=1,4$ ) 00330 00340\* OUTPUT THESE VARIABLES TO THE TTY IN APPROPRIATE COLUMNS WITH 00350\* HEADINGS. PRINT 00360 103 00370 DO  $1 I = 1$ , ICOUNT  $100$ ,  $(00T(1, J), J=1, 7)$ 00380 1 PRINT 00390 **PRINT** 104 00400  $DO 2 I = 1.1 COUNT$ 2 PRINT 101, 00T(I, 1), 00T(I, J),  $J=8$ , 13) 00410 PRINT 105 00420 DO  $3 I = 1.1 COUNT$ 00430 00440 3 PRINT 102, J = 14, 21), (OUT(I, J), J = 14, 21) 00450 PRINT 108  $DO 5 I = 1.1 COUNIT$ 00460  $102$ , OUT(I,1), (OUT(I,J), J=22,27) 00470 5 PRINT  $107$ **PRINT** 00480  $DO$  4  $I = 1$ ,  $ICOUNT$ 00490. 00500 4 PRINT 106,  $0UT(1,1), (IOUT(1,1),4)$ 200, H, IRATIO 00510 PRINT 00520 STOP 00530 END

```
FAGE 1
         INTEG
```

```
00010
             SUBROUTINE INTEG
00020
            COMMON Y( 9), DY( 9), X, H, WINDXB, WINDYB, WINDZB, RMACH
00030+
            IYYI و XM و YCAN و YCAN و PCAN لا و RMASS و RMASS و XFA و XFA و XFA و XFA و XFA و CPHI و
             .THT . JUSND SPHIW, HTE, GUE, ALPHA, PHIW, XMAX, TBURN, RHO, VEL, FSI, THT
00040+00050+
            FHI<sub>2</sub>Z(14), DZ(14)
00060
            COMMON NDIM, IPRINT, NSTEP, NPRINT, ICOUNT, IRATE, IRATIO, NDIMF
00070* STORAGE LOCATIONS FOR THE REQUIRED PAST STATE VARIABLES AND
00080* THEIR DERIVATIVES. "AUX" FOR Y(I) AND "BUX" FOR Z(I).
            DIMENSION AUXI( 9), AUX2( 9), AUX3( 9), AUX4( 9), AUX5( 9),
00090
            AUX6(9), AUX7(9), AUX8(9), BUX1(14), BUX2(14), BUX3(14),
00100+
            BUX4(14), BUX5(14), BUX6(14), BUX7(14), BUX8(14)
00110+
00120
             DATA IENTR/1/, IENTRF/2/
00140
            IF (IRATE.EQ.1) GO TO 100
00150* DECIDE WHETHER TO 1) FREDICT REQUIRED STARTING VALUES BY
00160* AN EULER BACKSTEP METHOD, 2) PERFORM PREDICTION OF THE Y(I)
00170* VARIABLES DURING INTEGRATION, OR 3) CORRECT THE Y(I) VARIABLES
00180* DURING INTEGRATION.
00190
             IF (IENTR-2) 20,21,22
00200* DETERMINE REQUIRED STARTING VALUES USING AN EULER BACKSTEP, AND
00210* STORE INTO APPROPRIATE LOCATIONS.
00220
         20 HS=IRATIO*H
00230
            H1 = 3. #HSH3 = 4.73.*H500240
             G1 = 3. * H00250
             G3 = 4.73.*H
00260
             C1 = 112.7121.00270
             C2 = 9.121.00280
             DO 16 I = 1, NDIM
00290
00300
             AUX2(I)=Y(I)-HS*DY(I)AUX3(1)=Y(1)-2.*H5*DY(1)00310
             AUX4(1)=Y(1)-3.*HS*DY(1)00320
             AUX6(I)=DY(I)00330
             AUX7(I)=DY(I)00340
         16 AUX8(I)=\emptyset.
00350
             DO 26 I = 1, NDIMF
00360
             BUX2(I)=Z(I)-H*DZ(I)
00370
             BUX3(1)=Z(1)-2.*H*DZ(1)00380
00390
             BUX4(I)=Z(I)-3*H*DZ(I)BUX6(1)=DZ(1)00400
00410
             BUX7(I)=DZ(I)26 BUX8(I)=0.
00420
00430* PREDICT THE Y(I) VARIABLES.
          21 DO 17 I=1, NDIM
00440
             AUX1(I)=Y(1)00450
             AUX5(I)=DY(I)00460
             DELT=AUX4(I)+H3*(AUX5(I)+AUX5(I)-AUX6(I)+AUX7(I)+AUX7(I))
00470
00480
             Y(1) = DELT - C1 * AUX8(I)17 AUX8(I)=DELT00490
00500
             IENTR=3
             GO TO 100
00510
00520* CORRECT THE Y(I) VARIABLES.
00530
          22 DO 18 I=1, NDIM
             DELT=.125*(9.*AUX1(I)-AUX3(I)+H1*(DY(I)+AUX5(I)+AUX5(I)
00540
00550+
             -AUX6(1))AUX8(1)=AUX8(1)-DELT00560
00570
          18 Y(1) = DELT + C2*AUX8(I)00580
             DO 19 I = 1, NDIM
00590
             AUX7(I)=AUX6(I)AUX6(1)=AUX5(1)00600
```
 $03/28/73.15.52.58$ 

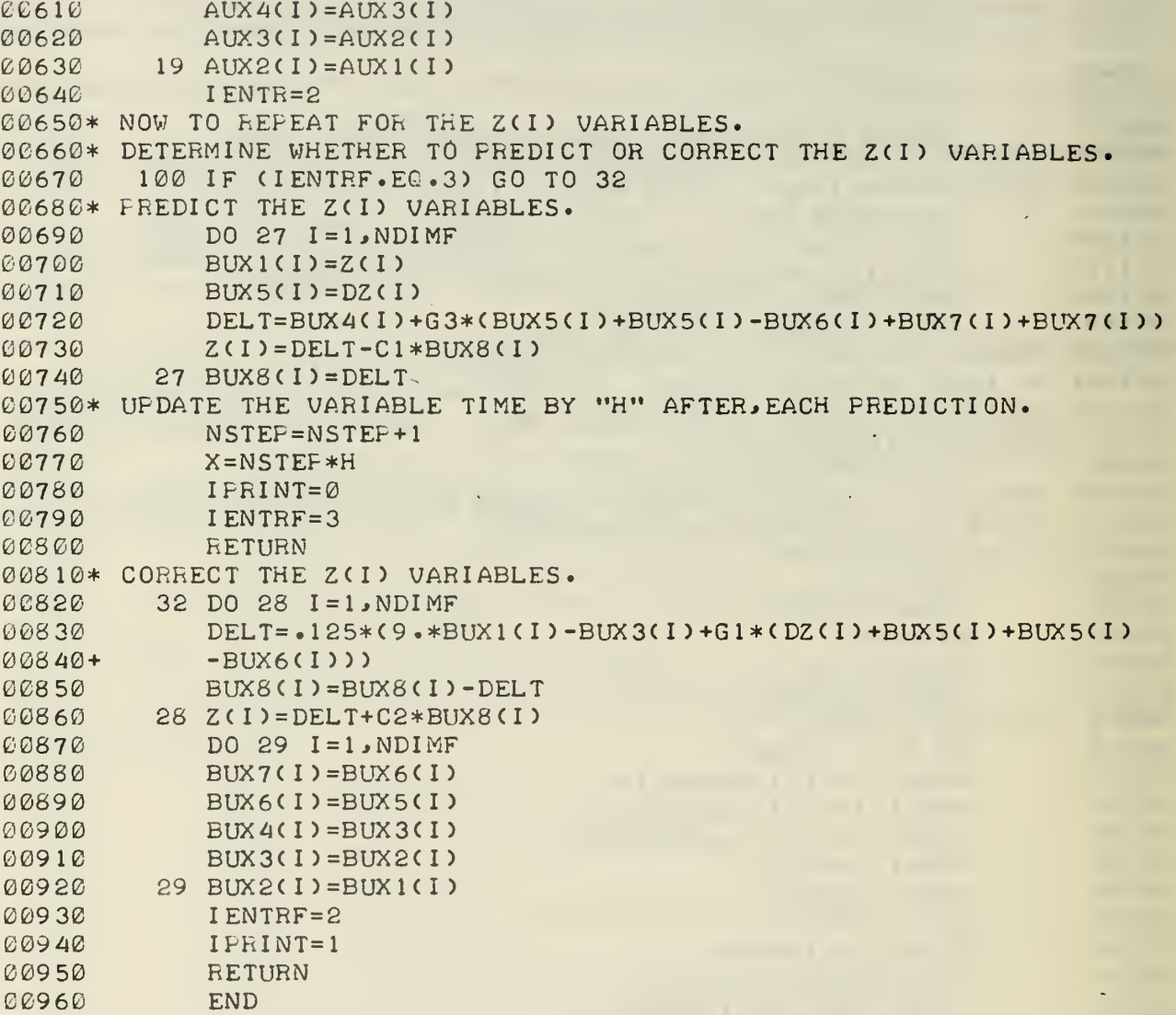

 $\mathcal{A}$ 

```
10 SUBROUTINE INTER2(C00, C10, C01, C11, CB)
20* PERFORMS A TWO DIMENSIONAL INTERPOLATION BETWEEN THE FOUR CORNERS
30* OF THE SQUARE C00-C11 AND RETURNS THE ANSWER BY CB
40* COMMUNICATIONS WITH SUBROUTINE AERO WHICH CALLS INTER2.
50* DPHI AND DALPHA ARE THE INTERPOLATION INCREMENTS.<br>60 COMMON/AERO1/DPHI, DALPHA
60 COMMON/AERO1/DPHI, DALPHA<br>70 C1=C00+DALPHA*(C10-C00)
70 C1=C00+DALPHA*(C10-C00)
          80 C2=C01+DALPHA*(C11-C01)
90 CB=C1+DFHI*(C2-C1)<br>100 RETURN
100 RETURN<br>110 END
           END
```
READY. FORTRAN, OLD, SXDF

READY.  $RUN M = 1 1000$ 

03/28/73. 17.05.04 PROGRAM SXDF

```
INFUT H,XMAX,NPRINT,IRATIO
 ? .0005.2.000.10INPUT XT0,YT0,HTT0,XTD,YTD,HTTD
 ? 9000,3000,100,0,0,0
```
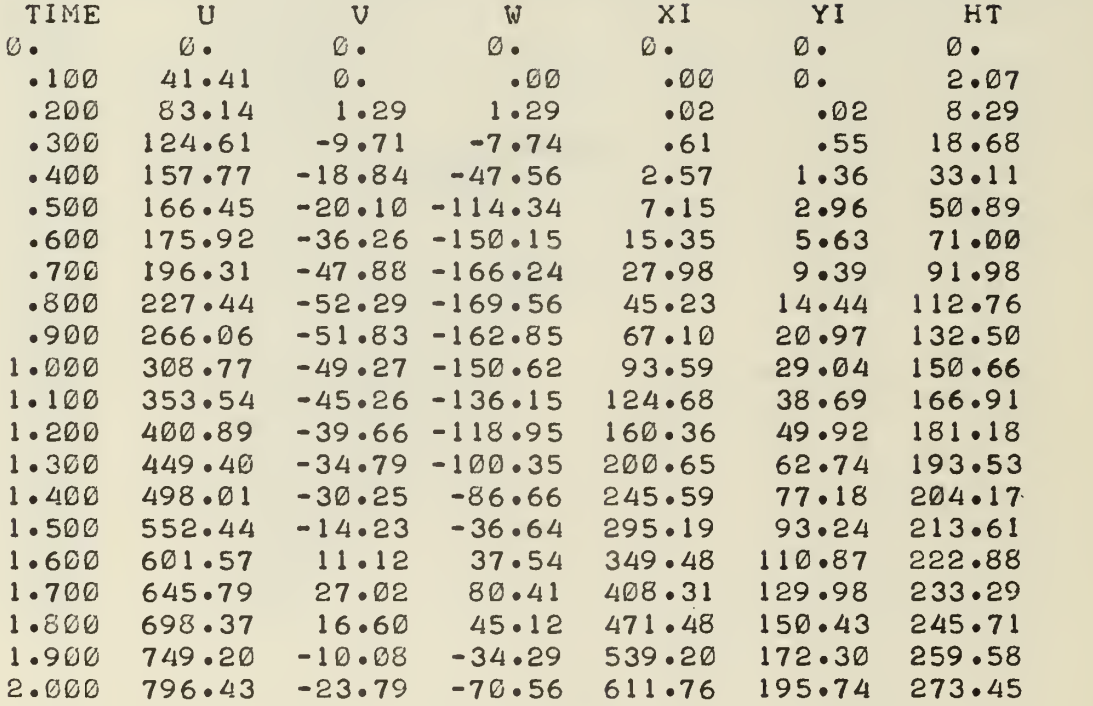

 $\mathcal{L}$ 

 $\mathbf{v}$ 

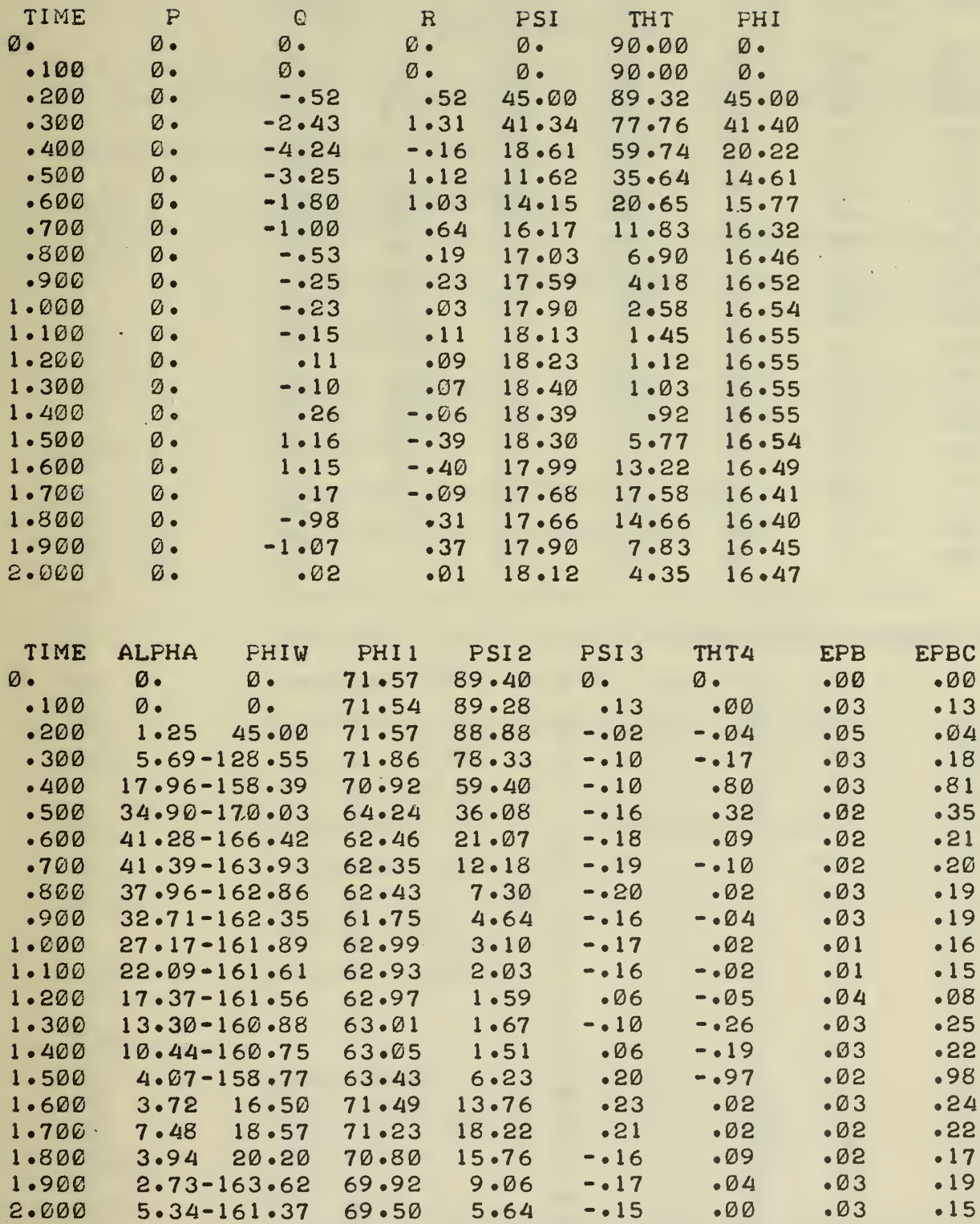

l,

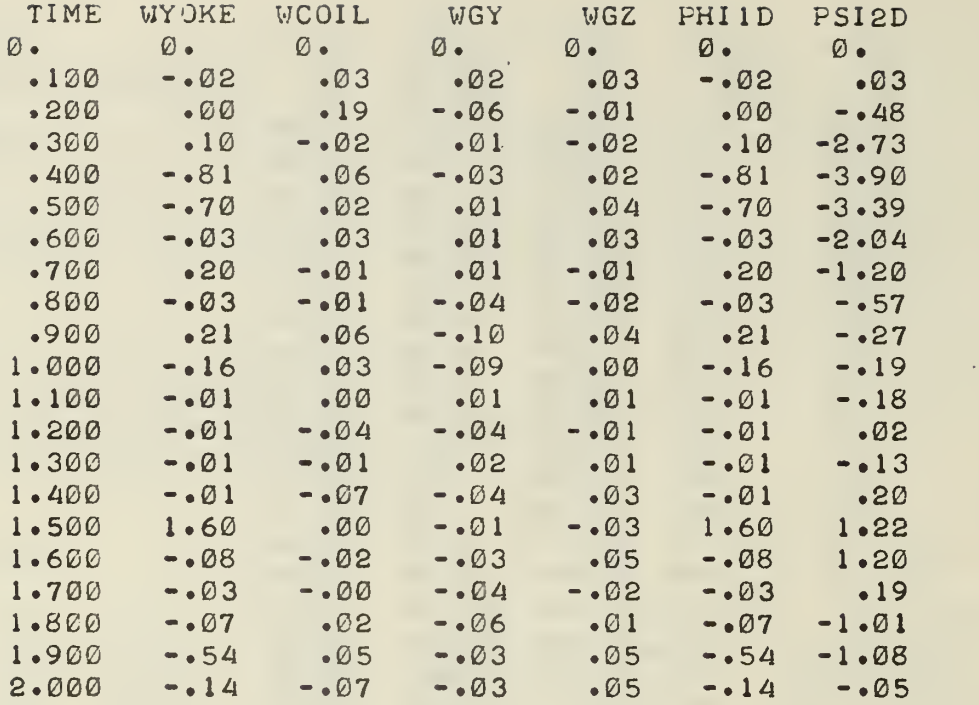

 $\sim$ 

 $\sim 10^{-1}$ 

 $\ddot{\phantom{0}}$ 

#### JET STATES. 1=0N, 0=OFF

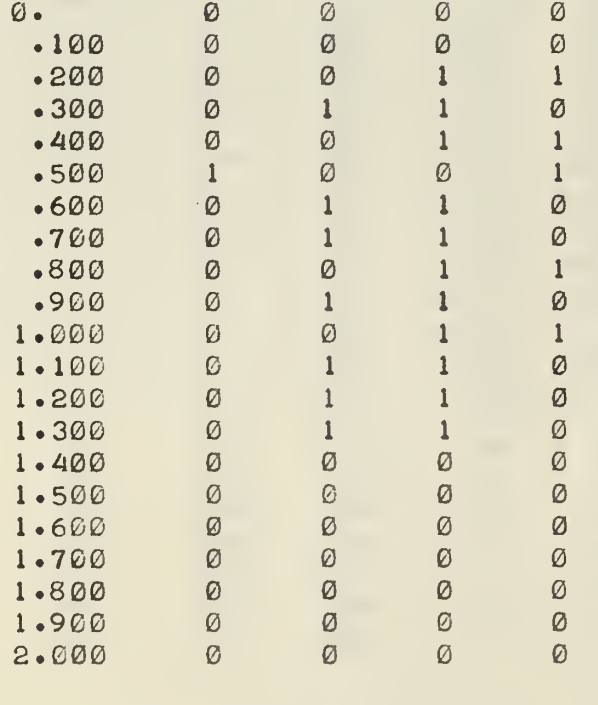

STEP SIZE= .0005 IRATIO=10 STOP.

### APPENDIX B

### PROGRAM VARIABLES

The following is an alphabetical listing of the computer program variables except for the variables in subroutine SEEKER.

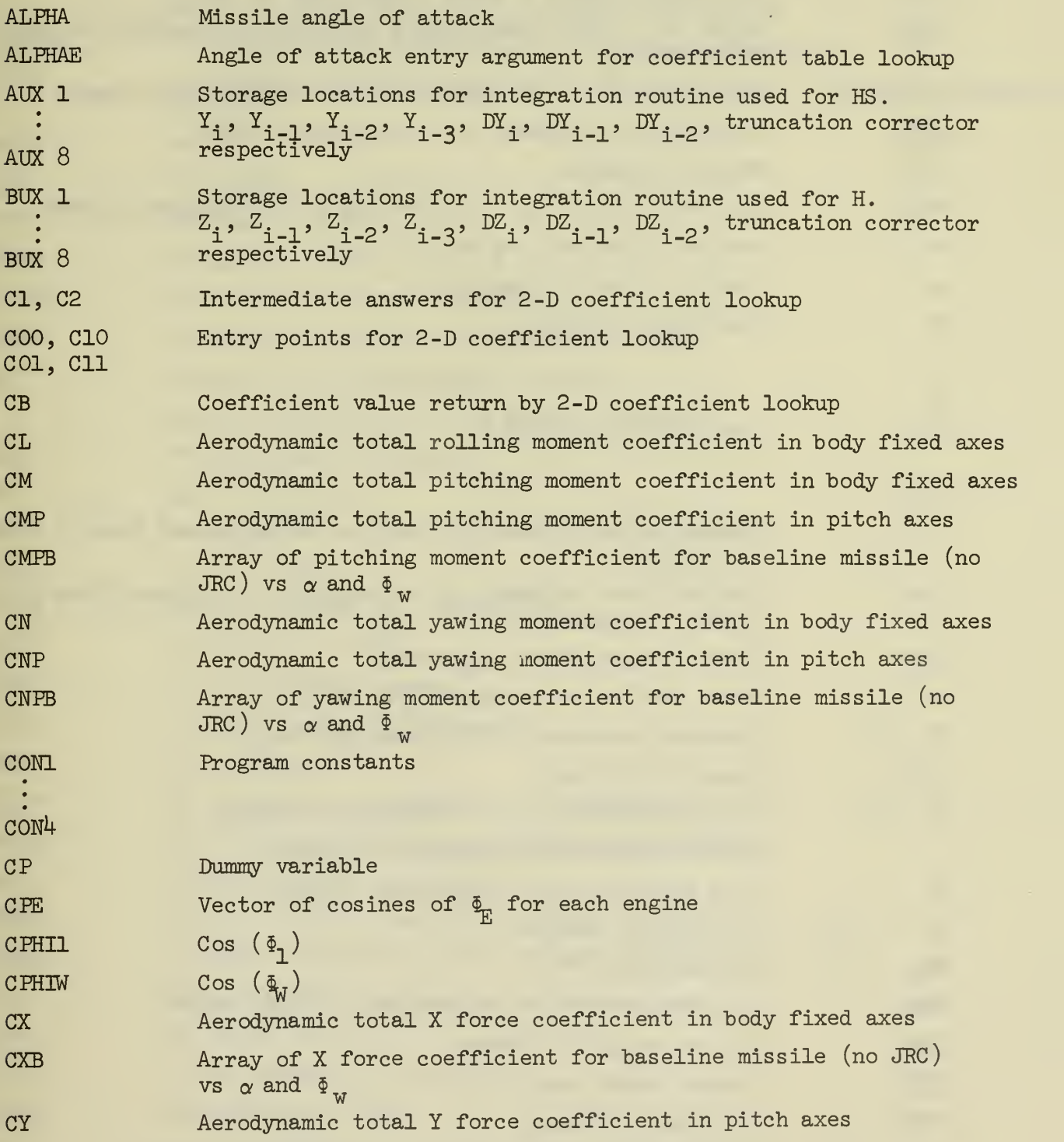

57

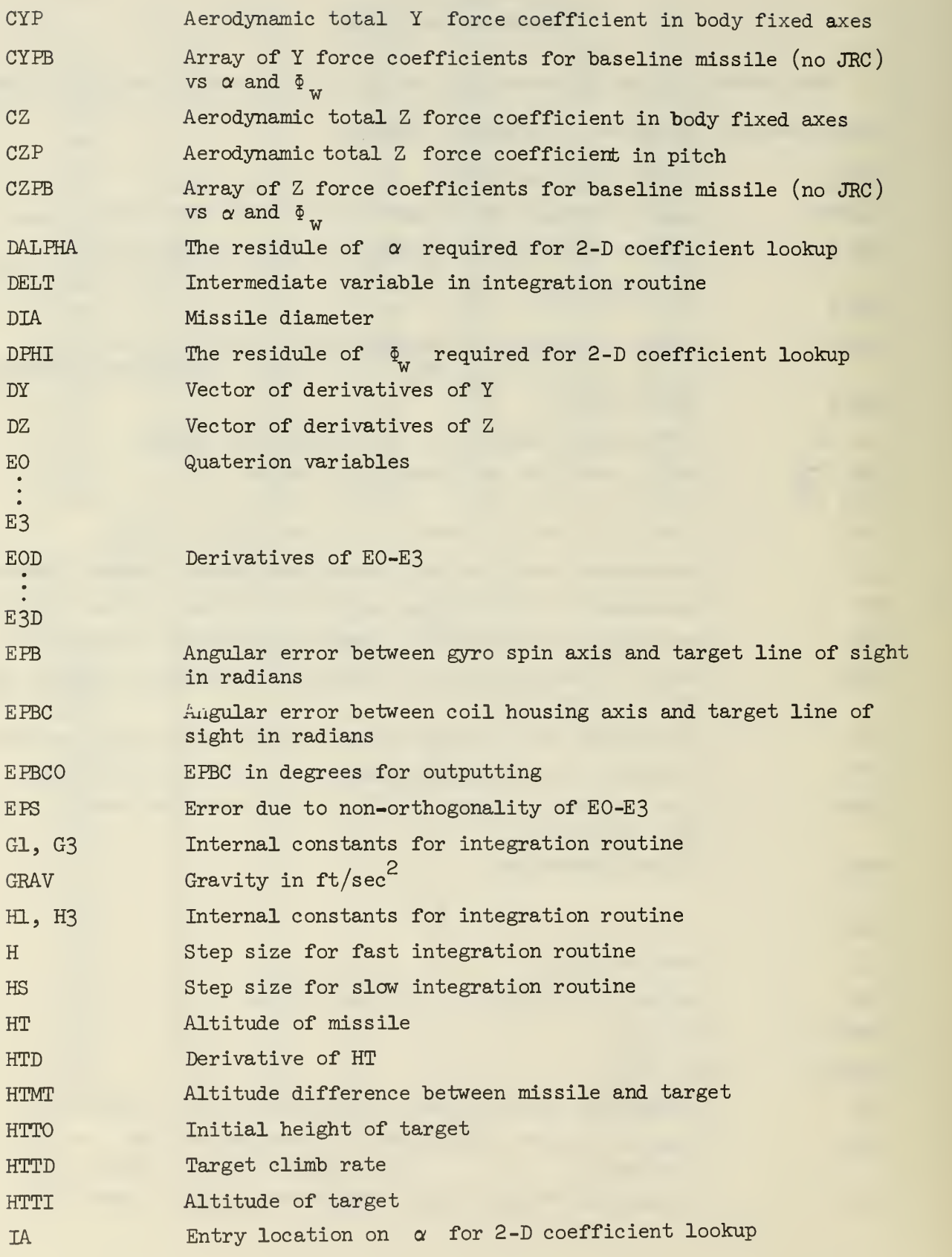

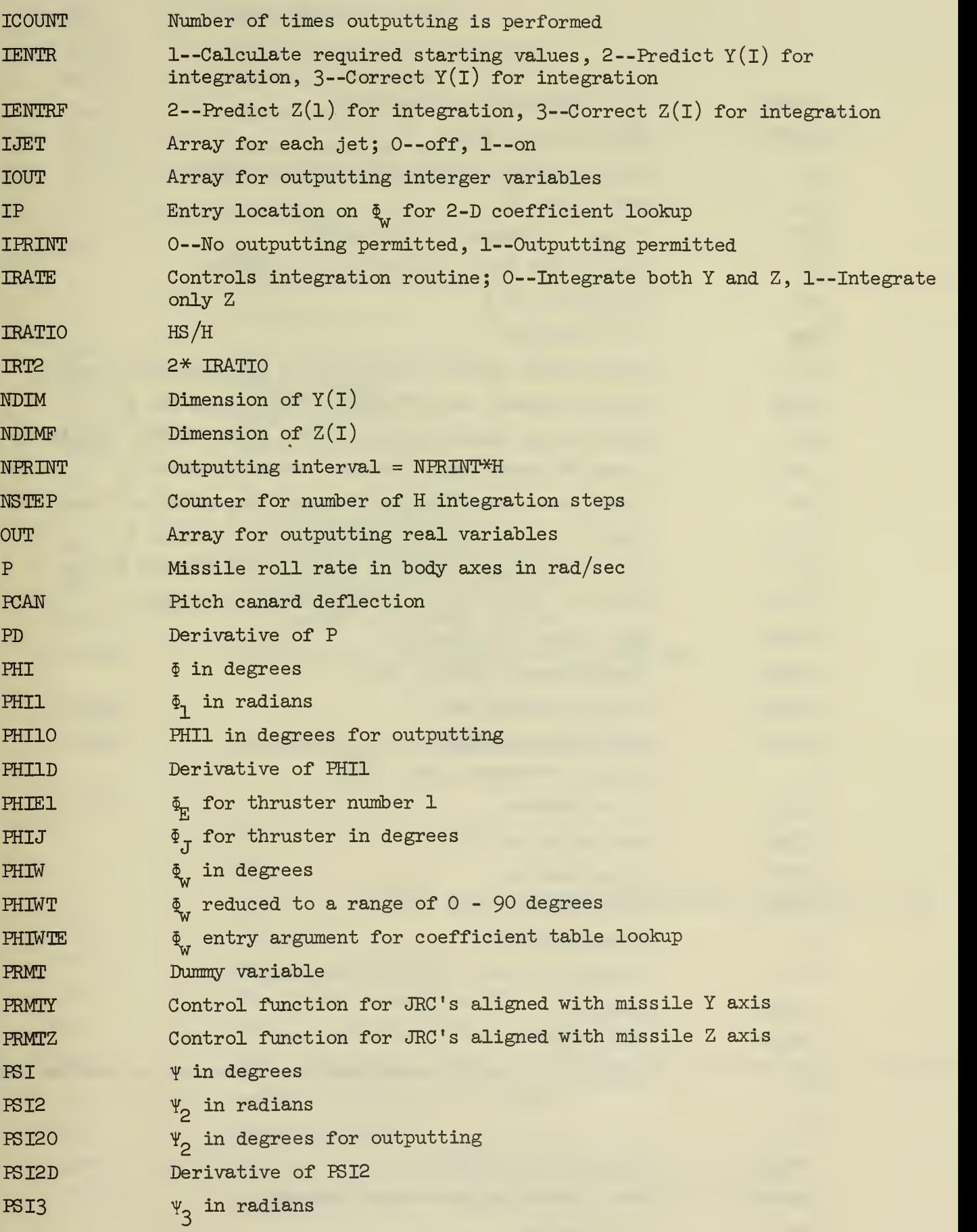

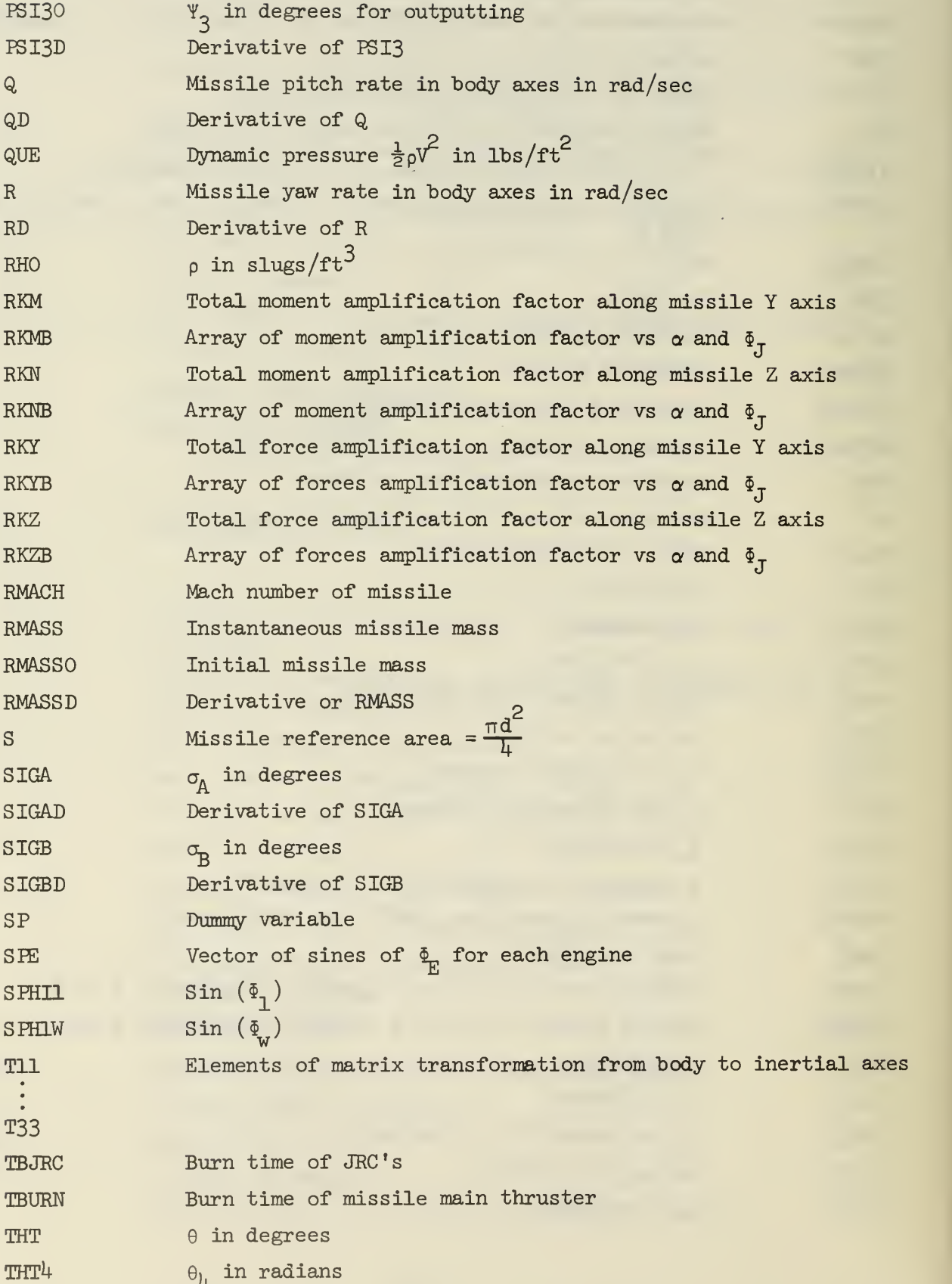
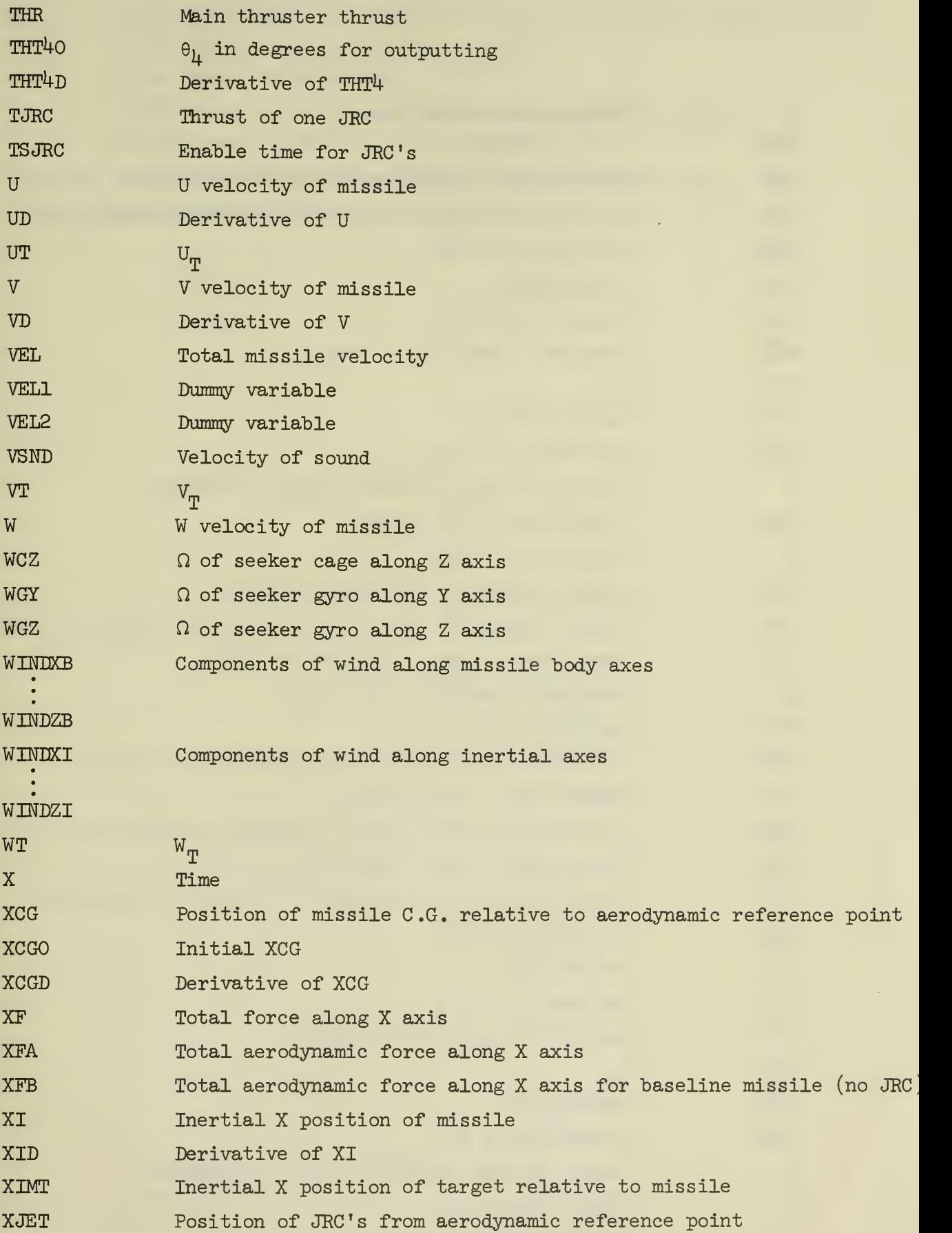

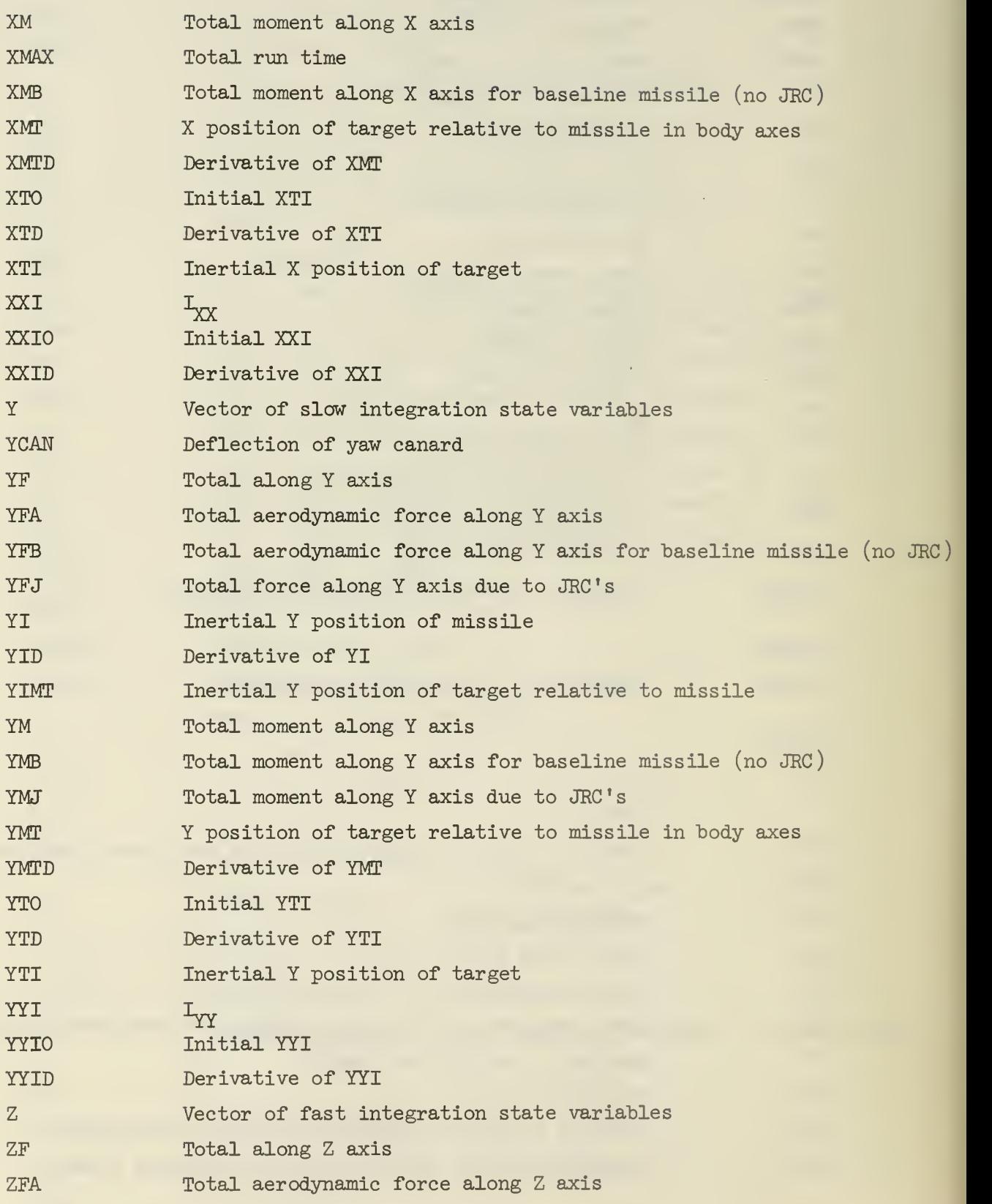

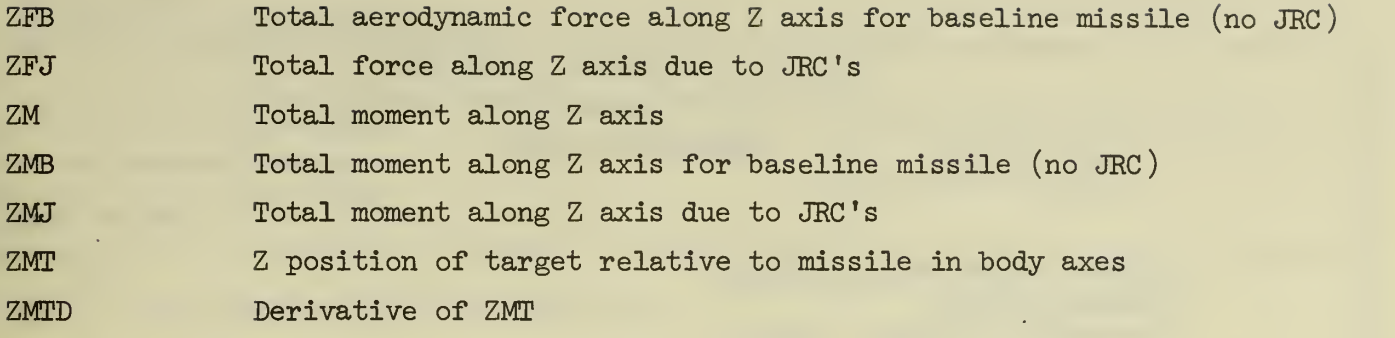

## DISTRIBUTION LIST

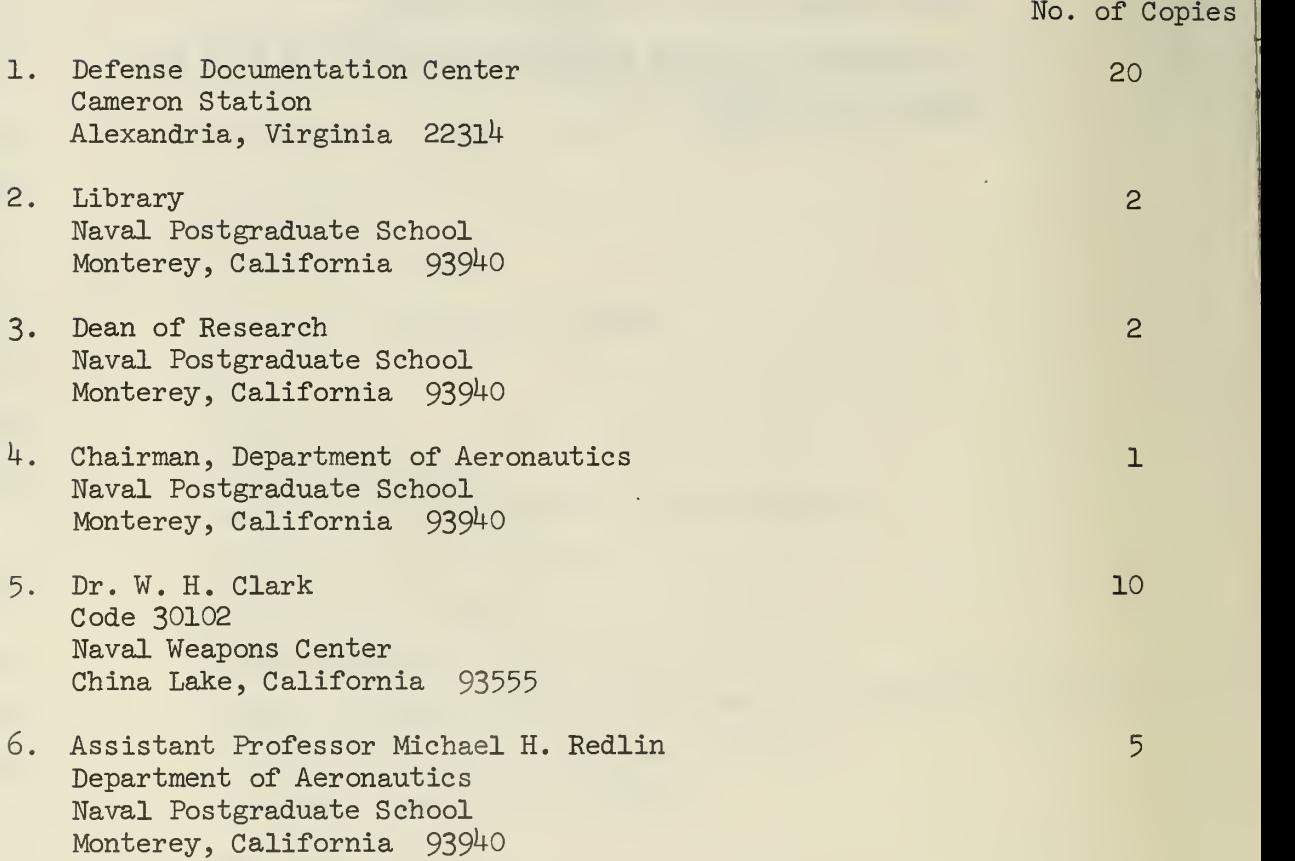

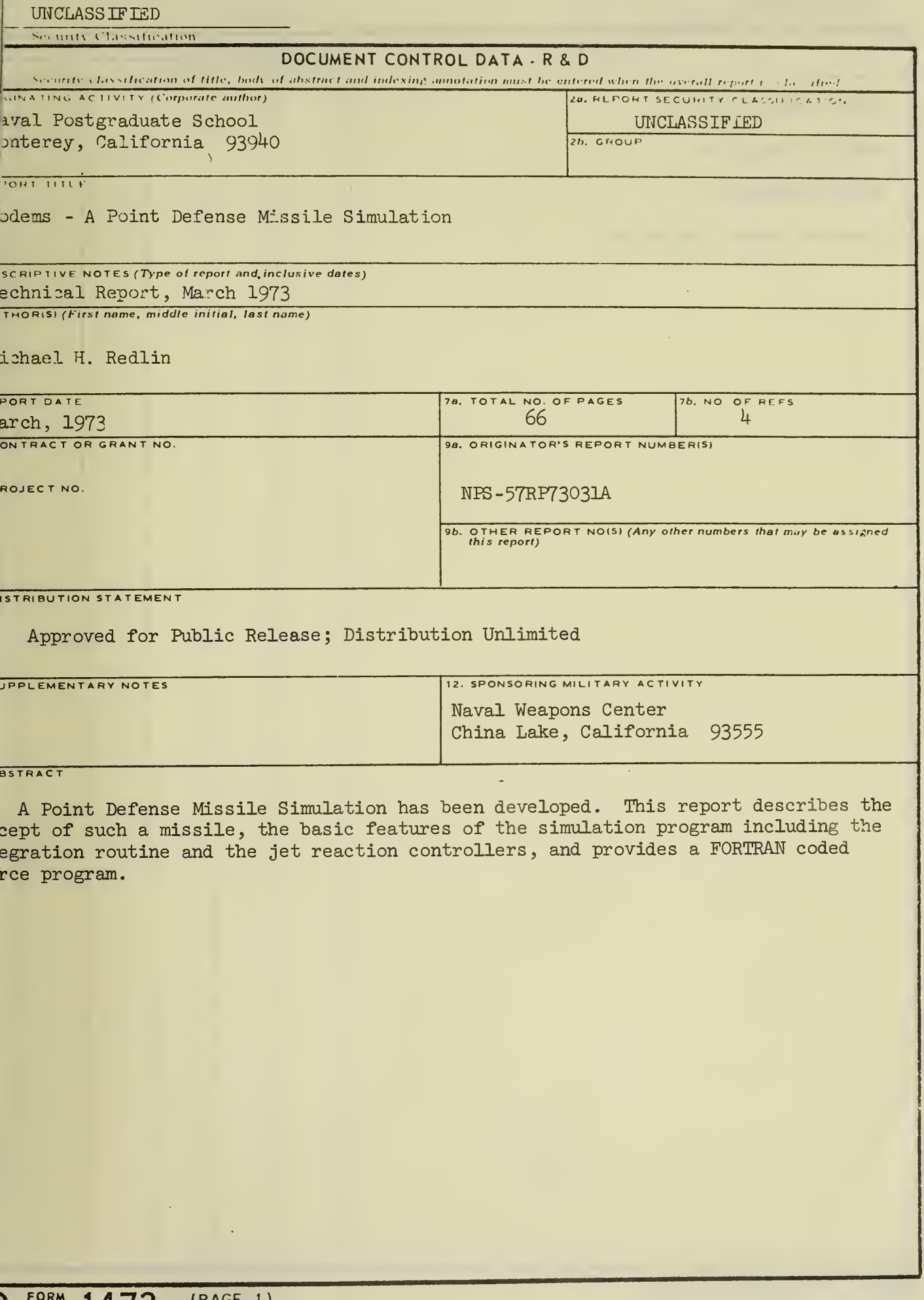

L

 $\omega$ 

UNCLASS IF IED Security Classification

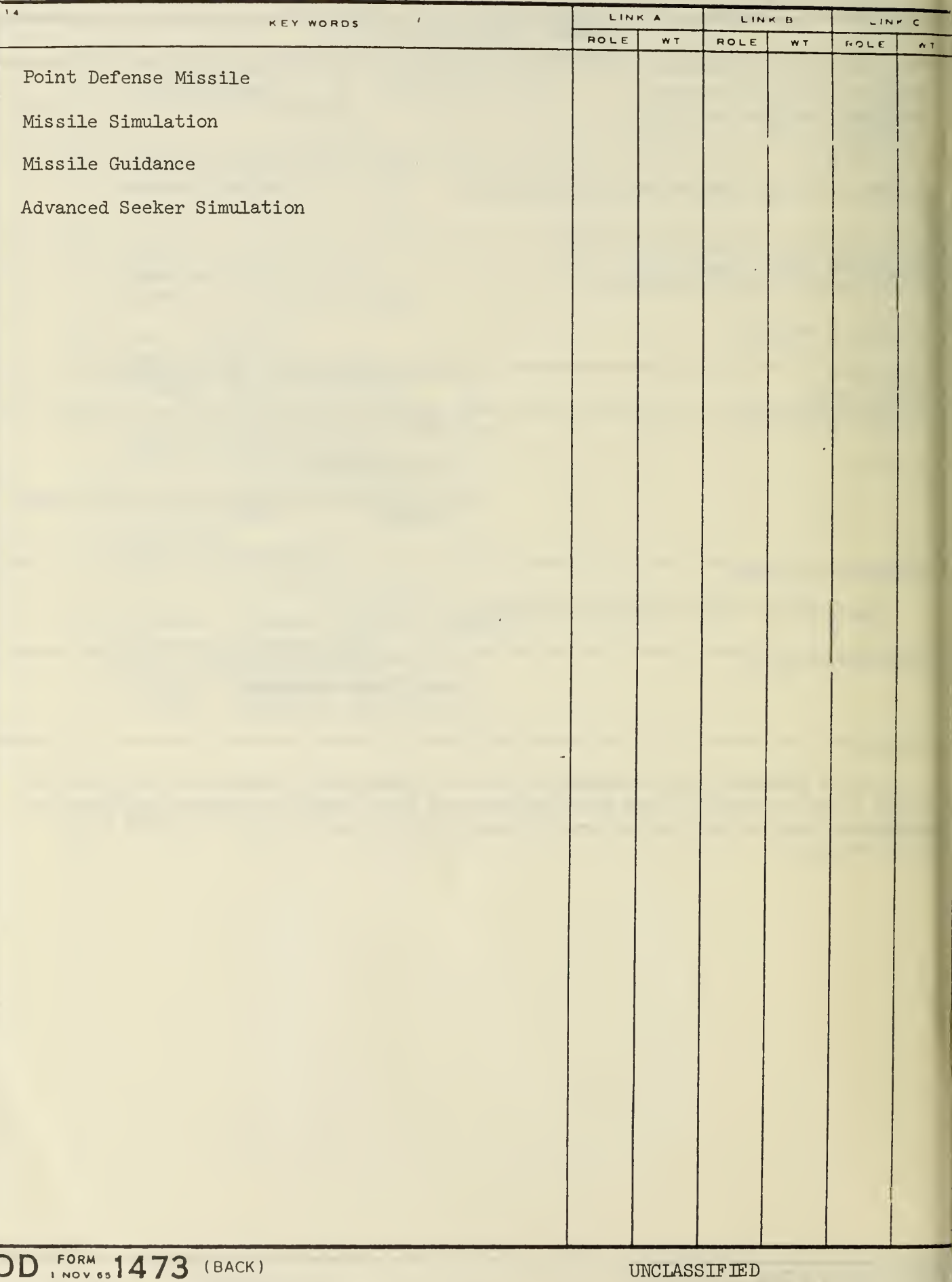

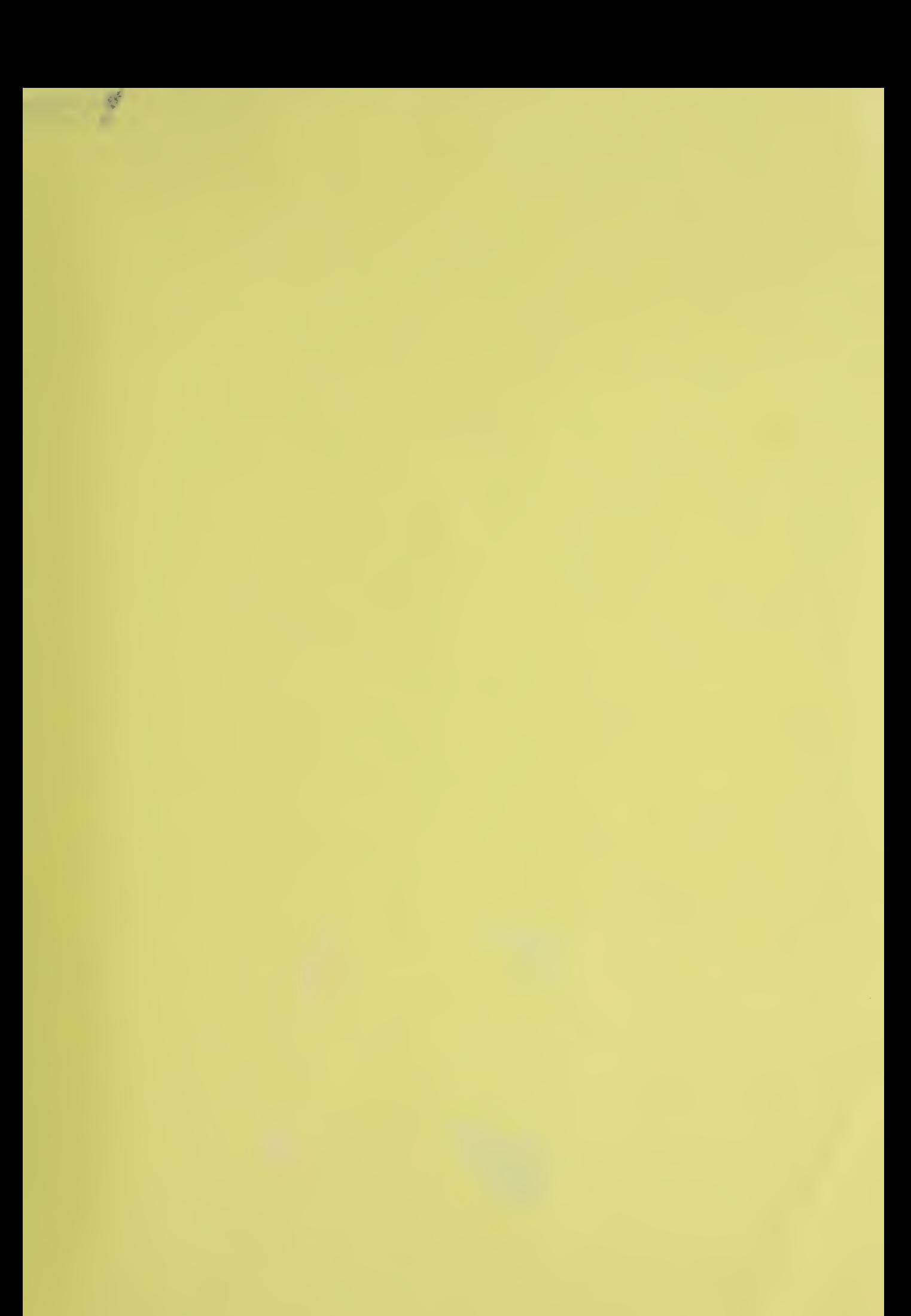

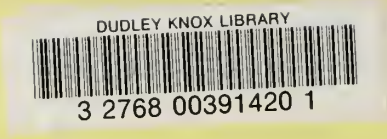

÷,